# **SKA Tango Base Documentation**

*Release 0.9.1*

**NCRA India**

**Mar 02, 2021**

# **STANDARD DEVICES**

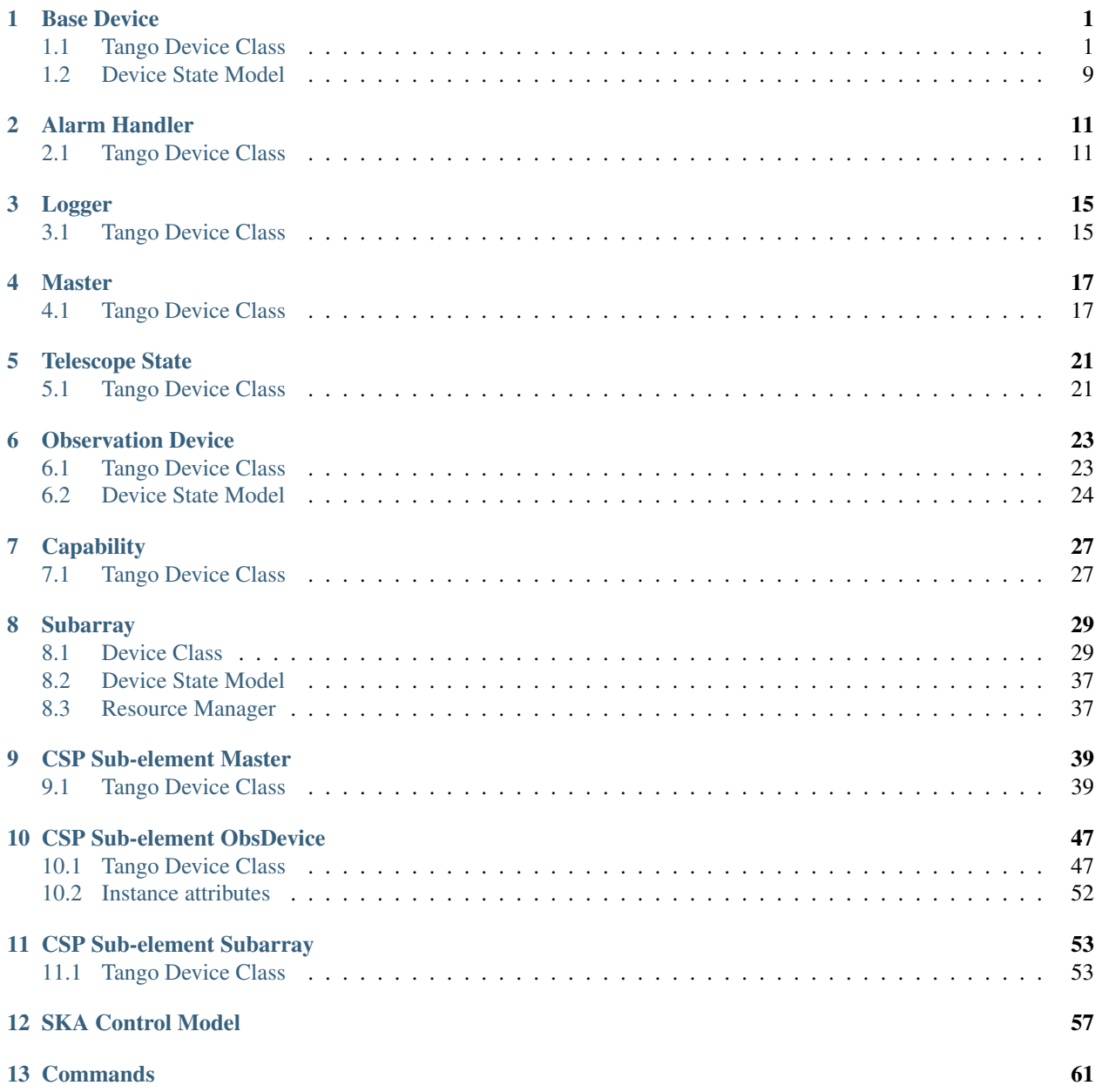

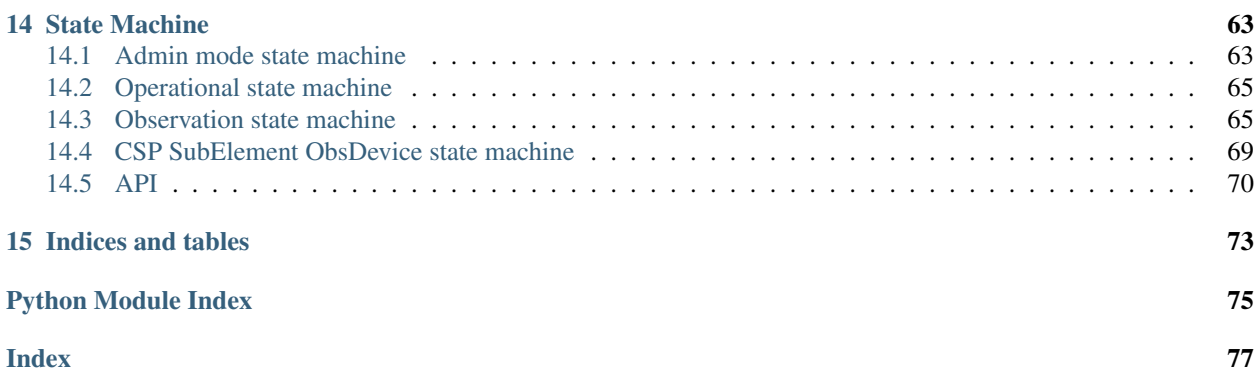

# **BASE DEVICE**

<span id="page-4-0"></span>This module implements a generic base model and device for SKA. It exposes the generic attributes, properties and commands of an SKA device.

# <span id="page-4-1"></span>**1.1 Tango Device Class**

```
class ska_tango_base.SKABaseDevice(*args: Any, **kwargs: Any)
    A generic base device for SKA.
```

```
class InitCommand(target, state_model, logger=None)
   A class for the SKABaseDevice's init_device() "command".
```
Create a new InitCommand

#### Parameters

- **target** (*ob*  $ject$ ) the object that this command acts upon; for example, the SKASubarray device for which this class implements the command
- **state model** ( $DeviceStateModel$ ) the state model that this command uses to check that it is allowed to run, and that it drives with actions.
- **logger** (a logger that implements the standard library logger  $interface$ ) – the logger to be used by this Command. If not provided, then a default module logger will be used.

**do**()

Stateless hook for device initialisation.

Returns A tuple containing a return code and a string message indicating status. The message is for information purpose only.

```
Return type (ResultCode, str)
```
### **succeeded**()

Callback for the successful completion of the command.

**SkaLevel = tango.server.device\_property(dtype=int16, default\_value=4)** Device property.

Indication of importance of the device in the SKA hierarchy to support drill-down navigation: 1..6, with 1 highest.

### **GroupDefinitions = tango.server.device\_property(dtype=('str',))**

Device property.

Each string in the list is a JSON serialised dict defining the group\_name, devices and subgroups in the group. A TANGO Group object is created for each item in the list, according to the hierarchy defined. This provides easy access to the managed devices in bulk, or individually.

The general format of the list is as follows, with optional devices and subgroups keys:

```
[ {\lceil "group_name": "<name>",
  "devices": ["<dev name>", ...]},
{"group_name": "<name>",
 "devices": ["<dev name>", "<dev name>", ...],
  "subgroups" : [{<nested group>},
                    {<nested group>}, ...]},
 ...
]
```
For example, a hierarchy of racks, servers and switches:

```
[ {\lceil "group_name": "servers",
 "devices": ["elt/server/1", "elt/server/2",
                "elt/server/3", "elt/server/4"]},
{"group_name": "switches",
 "devices": ["elt/switch/A", "elt/switch/B"]},
{"group_name": "pdus",
 "devices": ["elt/pdu/rackA", "elt/pdu/rackB"]},
{"group_name": "racks",
 "subgroups": [
      {"group_name": "rackA",
        "devices": ["elt/server/1", "elt/server/2",
                      "elt/switch/A", "elt/pdu/rackA"]},
       {"group_name": "rackB",
        "devices": ["elt/server/3", "elt/server/4",
                      "elt/switch/B", "elt/pdu/rackB"],
        "subgroups": []}
 ]} ]
```
**LoggingLevelDefault = tango.server.device\_property(dtype=uint16, default\_value=4)** Device property.

Default logging level at device startup. See [LoggingLevel](#page-63-0)

LoggingTargetsDefault = tango.server.device\_property(dtype=DevVarStringArray, default\_' Device property.

Default logging targets at device startup. See the project readme for details.

- **buildState = tango.server.attribute(dtype=str, doc=Build state of this device)** Device attribute.
- **versionId = tango.server.attribute(dtype=str, doc=Version Id of this device)** Device attribute.
- $logqingLevel = tango.server.attribute(dtype=, access=tango.Attw$ Device attribute.

See [LoggingLevel](#page-63-0)

- loggingTargets = tango.server.attribute(dtype=('str',), access=tango.AttrWriteType.REA Device attribute.
- healthState = tango.server.attribute(dtype=<enum 'HealthState'>, doc=The health state Device attribute.
- adminMode = tango.server.attribute(dtype=<enum 'AdminMode'>, access=tango.AttrWriteTyp Device attribute.
- controlMode = tango.server.attribute(dtype=<enum 'ControlMode'>, access=tango.AttrWrit Device attribute.
- simulationMode = tango.server.attribute(dtype=<enum 'SimulationMode'>, access=tango.At Device attribute.
- testMode = tango.server.attribute(dtype=<enum 'TestMode'>, access=tango.AttrWriteType. Device attribute.

#### **set\_state**(*state*)

Helper method for setting device state, ensuring that change events are pushed.

Parameters state (tango.DevState) – the new state

#### **set\_status**(*status*)

Helper method for setting device status, ensuring that change events are pushed.

**Parameters status**  $(str)$  – the new status

#### **init\_device**()

Initializes the tango device after startup.

Subclasses that have no need to override the default default implementation of state management may leave init\_device() alone. Override the do() method on the nested class InitCommand instead.

#### **register\_command\_object**(*command\_name*, *command\_object*)

Registers a command object as the object to handle invocations of a given command

#### Parameters

- **command\_name** (str) name of the command for which the object is being registered
- **command\_object** (Command instance) the object that will handle invocations of the given command

#### **get\_command\_object**(*command\_name*)

Returns the command object (handler) for a given command.

**Parameters command\_name**  $(str)$  – name of the command for which a command object (handler) is sought

Returns the registered command object (handler) for the command

Return type Command instance

#### **init\_command\_objects**()

Creates and registers command objects (handlers) for the commands supported by this device.

#### **always\_executed\_hook**()

Method that is always executed before any device command gets executed.

#### **delete\_device**()

Method to cleanup when device is stopped.

#### **read\_buildState**()

Reads the Build State of the device.

Returns the build state of the device

#### **read\_versionId**()

Reads the Version Id of the device.

Returns the version id of the device

#### **read\_loggingLevel**()

Reads logging level of the device.

Returns Logging level of the device.

#### **write\_loggingLevel**(*value*)

Sets logging level for the device. Both the Python logger and the Tango logger are updated.

Parameters **value** – Logging level for logger

#### Raises **LoggingLevelError** – for invalid value

#### **read\_loggingTargets**()

Reads the additional logging targets of the device.

Note that this excludes the handlers provided by the ska\_ser\_logging library defaults.

Returns Logging level of the device.

#### **write\_loggingTargets**(*value*)

Sets the additional logging targets for the device.

Note that this excludes the handlers provided by the ska\_ser\_logging library defaults.

Parameters **value** – Logging targets for logger

#### **read\_healthState**()

Reads Health State of the device.

Returns Health State of the device

#### **read\_adminMode**()

Reads Admin Mode of the device.

Returns Admin Mode of the device

#### Return type *[AdminMode](#page-60-1)*

#### **write\_adminMode**(*value*)

Sets Admin Mode of the device.

Parameters value ([AdminMode](#page-60-1)) – Admin Mode of the device.

#### Raises **ValueError** – for unknown adminMode

#### **read\_controlMode**()

Reads Control Mode of the device.

#### Returns Control Mode of the device

**write\_controlMode**(*value*)

Sets Control Mode of the device.

#### Parameters **value** – Control mode value

#### **read\_simulationMode**()

Reads Simulation Mode of the device.

Returns Simulation Mode of the device.

**write\_simulationMode**(*value*)

Sets Simulation Mode of the device

#### Parameters **value** – SimulationMode

### **read\_testMode**()

Reads Test Mode of the device.

Returns Test Mode of the device

**write\_testMode**(*value*)

Sets Test Mode of the device.

Parameters **value** – Test Mode

**class GetVersionInfoCommand**(*target*, *state\_model*, *logger=None*) A class for the SKABaseDevice's Reset() command.

Creates a new BaseCommand object for a device.

#### Parameters

- **state\_model** (SKABaseClassStateModel or a subclass of same) the state model that this command uses, for example to raise a fatal error if the command errors out.
- $\bullet$  **target** (object) the object that this base command acts upon. For example, the device that this BaseCommand implements the command for.
- **logger** (a logger that implements the standard library logger  $interface$ ) – the logger to be used by this Command. If not provided, then a default module logger will be used.

#### **do**()

Stateless hook for device GetVersionInfo() command.

Returns A tuple containing a return code and a string message indicating status. The message is for information purpose only.

Return type (*[ResultCode](#page-64-1)*, str)

#### **GetVersionInfo**()

Returns the version information of the device.

To modify behaviour for this command, modify the do() method of the command class.

Returns Version details of the device.

#### **class ResetCommand**(*target*, *state\_model*, *logger=None*)

A class for the SKABaseDevice's Reset() command.

Create a new ResetCommand

#### **Parameters**

- $\bullet$  **target** (*object*) the object that this command acts upon; for example, the SKASubarray device for which this class implements the command
- **state model** ( $DeviceStateModel$ ) the state model that this command uses to check that it is allowed to run, and that it drives with actions.
- **logger** (a logger that implements the standard library logger  $interface$ ) – the logger to be used by this Command. If not provided, then a default module logger will be used.

#### **check\_allowed**()

Checks whether the command is allowed to be run in the current state of the state model. Returns True if the command is allowed to be run

#### **is\_allowed**()

Whether this command is allowed to run in the current state of the state model. Returns whether this command is allowed to run Return type boolean

#### **succeeded**()

Action to take on successful completion of a reset

#### **do**()

Stateless hook for device reset.

Returns A tuple containing a return code and a string message indicating status. The message is for information purpose only.

Return type (*[ResultCode](#page-64-1)*, str)

#### **is\_Reset\_allowed**()

Whether the Reset () command is allowed to be run in the current state

Returns whether the Reset() command is allowed to be run in the current state

Return type boolean

#### **Reset**()

Reset the device from the FAULT state.

To modify behaviour for this command, modify the do() method of the command class.

Returns A tuple containing a return code and a string message indicating status. The message is for information purpose only.

Return type (*[ResultCode](#page-64-1)*, str)

**class DisableCommand**(*target*, *state\_model*, *logger=None*) A class for the SKABaseDevice's Disable() command.

Constructor for DisableCommand

#### **Parameters**

- **target** (object) the object that this command acts upon; for example, the SK-ABaseDevice for which this class implements the command
- **state\_model** ([DeviceStateModel](#page-12-1)) the state model that this command uses to check that it is allowed to run, and that it drives with actions.
- **logger** (a logger that implements the standard library logger  $interface$ ) – the logger to be used by this Command. If not provided, then a default module logger will be used.

**do**()

Stateless hook for Disable() command functionality.

Returns A tuple containing a return code and a string message indicating status. The message is for information purpose only.

Return type (*[ResultCode](#page-64-1)*, str)

#### **is\_Disable\_allowed**()

Check if command Disable is allowed in the current device state.

Raises **tango.DevFailed** – if the command is not allowed

Returns True if the command is allowed

#### Return type boolean

#### **Disable**()

Put the device into disabled mode

To modify behaviour for this command, modify the do() method of the command class.

Returns A tuple containing a return code and a string message indicating status. The message is for information purpose only.

#### Return type (*[ResultCode](#page-64-1)*, str)

**class StandbyCommand**(*target*, *state\_model*, *logger=None*)

A class for the SKABaseDevice's Standby() command.

Constructor for StandbyCommand

#### Parameters

- **target** (object) the object that this command acts upon; for example, the SK-ABaseDevice for which this class implements the command
- **state\_model** ([DeviceStateModel](#page-12-1)) the state model that this command uses to check that it is allowed to run, and that it drives with actions.
- **logger** (a logger that implements the standard library logger  $interface$ ) – the logger to be used by this Command. If not provided, then a default module logger will be used.

#### **do**()

Stateless hook for Standby() command functionality.

Returns A tuple containing a return code and a string message indicating status. The message is for information purpose only.

Return type (*[ResultCode](#page-64-1)*, str)

#### **is\_Standby\_allowed**()

Check if command Standby is allowed in the current device state.

Raises **tango.DevFailed** – if the command is not allowed

Returns True if the command is allowed

Return type boolean

#### **Standby**()

Put the device into standby mode

To modify behaviour for this command, modify the do() method of the command class.

Returns A tuple containing a return code and a string message indicating status. The message is for information purpose only.

#### Return type (*[ResultCode](#page-64-1)*, str)

**class OffCommand**(*target*, *state\_model*, *logger=None*)

A class for the SKABaseDevice's Off() command.

Constructor for OffCommand

#### Parameters

- **target** (object) the object that this command acts upon; for example, the SK-ABaseDevice for which this class implements the command
- **state\_model** ([DeviceStateModel](#page-12-1)) the state model that this command uses to check that it is allowed to run, and that it drives with actions.
- **logger** (a logger that implements the standard library logger  $interface$ ) – the logger to be used by this Command. If not provided, then a default module logger will be used.

**do**()

Stateless hook for Off() command functionality.

Returns A tuple containing a return code and a string message indicating status. The message is for information purpose only.

Return type (*[ResultCode](#page-64-1)*, str)

#### **is\_Off\_allowed**()

Check if command *Off* is allowed in the current device state.

#### Raises **tango.DevFailed** – if the command is not allowed

Returns True if the command is allowed

Return type boolean

### **Off**()

Turn the device off

To modify behaviour for this command, modify the do() method of the command class.

Returns A tuple containing a return code and a string message indicating status. The message is for information purpose only.

Return type (*[ResultCode](#page-64-1)*, str)

**class OnCommand**(*target*, *state\_model*, *logger=None*) A class for the SKABaseDevice's On() command.

Constructor for OnCommand

#### Parameters

- **target** (object) the object that this command acts upon; for example, the SK-ABaseDevice for which this class implements the command
- **state model** ([DeviceStateModel](#page-12-1)) the state model that this command uses to check that it is allowed to run, and that it drives with actions.
- **logger** (a logger that implements the standard library logger  $interface$ ) – the logger to be used by this Command. If not provided, then a default module logger will be used.

#### **do**()

Stateless hook for On() command functionality.

Returns A tuple containing a return code and a string message indicating status. The message is for information purpose only. Return type (*[ResultCode](#page-64-1)*, str)

#### **is\_On\_allowed**()

Check if command *On* is allowed in the current device state.

Raises **tango.DevFailed** – if the command is not allowed

Returns True if the command is allowed

#### Return type boolean

#### **On**()

Turn device on

To modify behaviour for this command, modify the do() method of the command class.

Returns A tuple containing a return code and a string message indicating status. The message is for information purpose only.

Return type (*[ResultCode](#page-64-1)*, str)

# <span id="page-12-0"></span>**1.2 Device State Model**

<span id="page-12-1"></span>**class** ska\_tango\_base.**DeviceStateModel**(*logger*, *op\_state\_callback=None*, *admin\_mode\_callback=None*)

Implements the state model for the SKABaseDevice.

This implementation contains separate state machines for adminMode and opState. Since the two are slightly but inextricably coupled, the opState machine includes "ADMIN" flavours for the "INIT", "FAULT" and "DIS-ABLED" states, to represent states where the device has been administratively disabled via the adminModes "RESERVED", "NOT\_FITTED" and "OFFLINE". This model drives the two state machines to ensure they remain coherent.

Initialises the state model.

#### **Parameters**

- **logger** (a logger that implements the standard library logger interface) – the logger to be used by this state model.
- **op\_state\_callback** (*callable*) A callback to be called when the state machine for op\_state reports a change of state
- **admin\_mode\_callback** (callable) A callback to be called when the state machine for admin\_mode reports a change of state

#### **property admin\_mode**

Returns the admin\_mode

Returns admin mode of this state model

Return type *[AdminMode](#page-60-1)*

#### **property op\_state**

Returns the op\_state of this state model

Returns op state of this state model

Return type tango.DevState

#### **is\_action\_allowed**(*action*)

Whether a given action is allowed in the current state.

**Parameters**  $\arctan(s \, t)$  **– an action, as given in the transitions table** 

Raises **StateModelError** – if the action is unknown to the state machine

Returns whether the action is allowed in the current state

#### Return type bool

#### **try\_action**(*action*)

Checks whether a given action is allowed in the current state, and raises a StateModelError if it is not.

**Parameters**  $\text{action}(str)$  **– an action, as given in the transitions table** 

Raises **StateModelError** – if the action is not allowed in the current state

Returns True if the action is allowed

#### Return type boolean

#### **perform\_action**(*action*)

Performs an action on the state model

**Parameters**  $\arctan(ANY)$  **– an action, as given in the transitions table** 

Raises **StateModelError** – if the action is not allowed in the current state

# **ALARM HANDLER**

<span id="page-14-0"></span>This module implements SKAAlarmHandler, a generic base device for Alarms for SKA. It exposes SKA alarms and SKA alerts as TANGO attributes. SKA Alarms and SKA/Element Alerts are rules-based configurable conditions that can be defined over multiple attribute values and quality factors, and are separate from the "built-in" TANGO attribute alarms.

# <span id="page-14-1"></span>**2.1 Tango Device Class**

```
class ska_tango_base.SKAAlarmHandler(*args: Any, **kwargs: Any)
   A generic base device for Alarms for SKA.
   SubAlarmHandlers = tango.server.device_property(dtype=('str',))
   AlarmConfigFile = tango.server.device_property(dtype=str)
   statsNrAlerts = tango.server.attribute(dtype=int, doc=Number of active Alerts)
       Device attribute.
   statsNrAlarms = tango.server.attribute(dtype=int, doc=Number of active Alarms)
       Device attribute.
   statsNrNewAlarms = tango.server.attribute(dtype=int, doc=Number of New active alarms)
       Device attribute.
   statsNrUnackAlarms = tango.server.attribute(dtype=double, doc=Number of unacknowledged alarms)
       Device attribute.
   statsNrRtnAlarms = tango.server.attribute(dtype=double, doc=Number of returned alarms)
       Device attribute.
   activeAlerts = tango.server.attribute(dtype=('str',), max_dim_x=10000, doc=List of active alerts)
       Device attribute.
       Device attribute.
   init_command_objects()
       Sets up the command objects
```
- 
- 
- **activeAlarms = tango.server.attribute(dtype=('str',), max\_dim\_x=10000, doc=List of active alarms)**
- **always\_executed\_hook**() Method that is always executed before any device command gets executed.

```
delete_device()
```
Method to cleanup when device is stopped.

```
read_statsNrAlerts()
```
Reads number of active alerts. :return: Number of active alerts

#### **read\_statsNrAlarms**()

Reads number of active alarms. :return: Number of active alarms

#### **read\_statsNrNewAlarms**()

Reads number of new active alarms. :return: Number of new active alarms

#### **read\_statsNrUnackAlarms**()

Reads number of unacknowledged alarms. :return: Number of unacknowledged alarms.

#### **read\_statsNrRtnAlarms**()

Reads number of returned alarms. :return: Number of returned alarms

#### **read\_activeAlerts**()

Reads list of active alerts. :return: List of active alerts

#### **read\_activeAlarms**()

Reads list of active alarms. :return: List of active alarms

#### **class GetAlarmRuleCommand**(*target*, *state\_model*, *logger=None*)

A class for the SKAAlarmHandler's GetAlarmRule() command.

Creates a new BaseCommand object for a device.

#### Parameters

- **state\_model** (SKABaseClassStateModel or a subclass of same) the state model that this command uses, for example to raise a fatal error if the command errors out.
- **target** (object) the object that this base command acts upon. For example, the device that this BaseCommand implements the command for.
- **logger** (a logger that implements the standard library logger  $interface$ ) – the logger to be used by this Command. If not provided, then a default module logger will be used.

#### **do**(*argin*)

Stateless hook for SKAAlarmHandler GetAlarmRule() command. Returns Alarm configuration info: rule, actions, etc. Return type JSON string

#### **class GetAlarmDataCommand**(*target*, *state\_model*, *logger=None*)

A class for the SKAAlarmHandler's GetAlarmData() command.

Creates a new BaseCommand object for a device.

#### Parameters

- state model (SKABaseClassStateModel or a subclass of same) the state model that this command uses, for example to raise a fatal error if the command errors out.
- **target** (object) the object that this base command acts upon. For example, the device that this BaseCommand implements the command for.
- **logger** (a logger that implements the standard library logger  $interface$ ) – the logger to be used by this Command. If not provided, then a default module logger will be used.

#### **do**(*argin*)

Stateless hook for SKAAlarmHandler GetAlarmData() command. Returns Alarm data Return type JSON string

```
class GetAlarmAdditionalInfoCommand(target, state_model, logger=None)
   A class for the SKAAlarmHandler's GetAlarmAdditionalInfo() command.
```
Creates a new BaseCommand object for a device.

#### Parameters

- state model (SKABaseClassStateModel or a subclass of same) the state model that this command uses, for example to raise a fatal error if the command errors out.
- **target** (object) the object that this base command acts upon. For example, the device that this BaseCommand implements the command for.
- **logger** (a logger that implements the standard library logger  $interface$ ) – the logger to be used by this Command. If not provided, then a default module logger will be used.

#### **do**(*argin*)

Stateless hook for SKAAlarmHandler GetAlarmAdditionalInfo() command. Returns Alarm additional info Return type JSON string

#### **class GetAlarmStatsCommand**(*target*, *state\_model*, *logger=None*)

A class for the SKAAlarmHandler's GetAlarmStats() command.

Creates a new BaseCommand object for a device.

#### **Parameters**

- state model (SKABaseClassStateModel or a subclass of same) the state model that this command uses, for example to raise a fatal error if the command errors out.
- **target** (object) the object that this base command acts upon. For example, the device that this BaseCommand implements the command for.
- **logger** (a logger that implements the standard library logger  $interface$ ) – the logger to be used by this Command. If not provided, then a default module logger will be used.

Stateless hook for SKAAlarmHandler GetAlarmStats() command. Returns Alarm stats Return type JSON string

### **class GetAlertStatsCommand**(*target*, *state\_model*, *logger=None*)

A class for the SKAAlarmHandler's GetAlertStats() command.

Creates a new BaseCommand object for a device.

#### **Parameters**

- **state\_model** (SKABaseClassStateModel or a subclass of same) the state model that this command uses, for example to raise a fatal error if the command errors out.
- $\bullet$  **target** (object) the object that this base command acts upon. For example, the device that this BaseCommand implements the command for.
- **logger** (a logger that implements the standard library logger  $interface$ ) – the logger to be used by this Command. If not provided, then a default module logger will be used.

**do**()

#### **do**()

Stateless hook for SKAAlarmHandler GetAlertStats() command. Returns Alert stats Return type JSON string

#### **GetAlarmRule**(*argin*)

Get all configuration info of the alarm, e.g. rule, defined action, etc.

To modify behaviour for this command, modify the do() method of the command class.

Parameters **argin** – Name of the alarm

Returns JSON string containing configuration information of the alarm

#### **GetAlarmData**(*argin*)

Get list of current value, quality factor and status of all attributes participating in the alarm rule.

To modify behaviour for this command, modify the do() method of the command class.

Parameters **argin** – Name of the alarm

Returns JSON string containing alarm data

#### **GetAlarmAdditionalInfo**(*argin*)

Get additional alarm information.

To modify behaviour for this command, modify the do() method of the command class.

Parameters **argin** – Name of the alarm

Returns JSON string containing additional alarm information

#### **GetAlarmStats**()

Get current alarm stats.

To modify behaviour for this command, modify the do() method of the command class.

Returns JSON string containing alarm statistics

#### **GetAlertStats**()

Get current alert stats.

To modify behaviour for this command, modify the do() method of the command class.

Returns JSON string containing alert statistics

### **THREE**

# **LOGGER**

<span id="page-18-0"></span>This module implements SKALogger device, a generic base device for logging for SKA. It enables to view on-line logs through the TANGO Logging Services and to store logs using Python logging. It configures the log levels of remote logging for selected devices.

# <span id="page-18-1"></span>**3.1 Tango Device Class**

```
class ska_tango_base.SKALogger(*args: Any, **kwargs: Any)
    A generic base device for Logging for SKA.
```

```
init_command_objects()
```
Sets up the command objects

**always\_executed\_hook**()

Method that is always executed before any device command gets executed.

```
delete_device()
```
Method to cleanup when device is stopped.

**class SetLoggingLevelCommand**(*target*, *state\_model*, *logger=None*) A class for the SKALoggerDevice's SetLoggingLevel() command.

Constructor for SetLoggingLevelCommand

#### Parameters

- **target** (object) the object that this command acts upon; for example, the SKASubarray device for which this class implements the command
- **state\_model** (SKABaseClassStateModel or a subclass of same) the state model that this command uses to check that it is allowed to run, and that it drives with actions.
- **logger** (a logger that implements the standard library logger  $interface$ ) – the logger to be used by this Command. If not provided, then a default module logger will be used.

#### **do**(*argin*)

Stateless hook for SetLoggingLevel() command functionality.

Returns A tuple containing a return code and a string message indicating status. The message is for information purpose only.

#### Return type (*[ResultCode](#page-64-1)*, str)

#### **SetLoggingLevel**(*argin*)

Sets logging level of the specified devices.

To modify behaviour for this command, modify the do() method of the command class.

Parameters argin (tango.DevVarLongStringArray) - Array consisting of

- argin[0]: list of DevLong. Desired logging level.
- argin[1]: list of DevString. Desired tango device.

Returns None.

# **FOUR**

### **MASTER**

<span id="page-20-0"></span>**SKAMaster** 

Master device

# <span id="page-20-1"></span>**4.1 Tango Device Class**

```
class ska_tango_base.SKAMaster(*args: Any, **kwargs: Any)
   Master device
```
### **init\_command\_objects**()

Sets up the command objects

```
class InitCommand(target, state_model, logger=None)
    A class for the SKAMaster's init_device() "command".
```
Create a new InitCommand

#### Parameters

- $\bullet$  **target** (*object*) the object that this command acts upon; for example, the SKASubarray device for which this class implements the command
- **state model** ( $DeviceStateModel$ ) the state model that this command uses to check that it is allowed to run, and that it drives with actions.
- **logger** (a logger that implements the standard library logger  $interface$ ) – the logger to be used by this Command. If not provided, then a default module logger will be used.

**do**()

Stateless hook for device initialisation.

Returns A tuple containing a return code and a string message indicating status. The message is for information purpose only.

Return type (*[ResultCode](#page-64-1)*, str)

**MaxCapabilities = tango.server.device\_property(dtype=('str',))**

- **elementLoggerAddress = tango.server.attribute(dtype=str, doc=FQDN of Element Logger)** Device attribute.
- **elementAlarmAddress = tango.server.attribute(dtype=str, doc=FQDN of Element Alarm Handlers)** Device attribute.
- **elementTelStateAddress = tango.server.attribute(dtype=str, doc=FQDN of Element TelState device)** Device attribute.
- **elementDatabaseAddress = tango.server.attribute(dtype=str, doc=FQDN of Element Database device)** Device attribute.
- $maxCapabilities = tango.server.attribute (dtype=('str',))$ ,  $max\_dim_x=20$ ,  $doc=Maximum num$ Device attribute.
- availableCapabilities = tango.server.attribute(dtype=('str',), max\_dim\_x=20, doc=A lis Device attribute.
- **always\_executed\_hook**()

Method that is always executed before any device command gets executed.

**delete\_device**()

Method to cleanup when device is stopped.

**read\_elementLoggerAddress**() Reads FQDN of Element Logger device

**read\_elementAlarmAddress**() Reads FQDN of Element Alarm device

- **read\_elementTelStateAddress**() Reads FQDN of Element TelState device
- **read\_elementDatabaseAddress**() Reads FQDN of Element Database device

#### **read\_maxCapabilities**()

Reads maximum number of instances of each capability type

#### **read\_availableCapabilities**()

Reads list of available number of instances of each capability type

**class IsCapabilityAchievableCommand**(*target*, *state\_model*, *logger=None*) A class for the SKAMaster's IsCapabilityAchievable() command.

Creates a new BaseCommand object for a device.

#### Parameters

- **state\_model** (SKABaseClassStateModel or a subclass of same) the state model that this command uses, for example to raise a fatal error if the command errors out.
- **target** (object) the object that this base command acts upon. For example, the device that this BaseCommand implements the command for.
- **logger** (a logger that implements the standard library logger  $interface$ ) – the logger to be used by this Command. If not provided, then a default module logger will be used.

#### **do**(*argin*)

Stateless hook for device IsCapabilityAchievable() command. Returns Whether the capability is achievable Return type bool

#### **isCapabilityAchievable**(*argin*)

Checks of provided capabilities can be achieved by the resource(s).

To modify behaviour for this command, modify the do() method of the command class.

Parameters **argin** (tango.DevVarLongStringArray.) – An array consisting pair of

• [nrInstances]: DevLong. Number of instances of the capability.

• [Capability types]: DevString. Type of capability. Returns True if capability can be achieved, False if cannot Return type DevBoolean

**FIVE**

# **TELESCOPE STATE**

<span id="page-24-0"></span>**SKATelState** 

A generic base device for Telescope State for SKA.

# <span id="page-24-1"></span>**5.1 Tango Device Class**

#### **class** ska\_tango\_base.**SKATelState**(*\*args: Any*, *\*\*kwargs: Any*) A generic base device for Telescope State for SKA.

**TelStateConfigFile = tango.server.device\_property(dtype=str)**

#### **always\_executed\_hook**()

Method that is always executed before any device command gets executed.

### **delete\_device**()

Method to cleanup when device is stopped.

# **OBSERVATION DEVICE**

<span id="page-26-0"></span>**SKAObsDevice** 

A generic base device for Observations for SKA. It inherits SKABaseDevice class. Any device implementing an obsMode will inherit from SKAObsDevice instead of just SKABaseDevice.

# <span id="page-26-1"></span>**6.1 Tango Device Class**

```
class ska_tango_base.SKAObsDevice(*args: Any, **kwargs: Any)
    A generic base device for Observations for SKA.
```

```
class InitCommand(target, state_model, logger=None)
   A class for the SKAObsDevice's init_device() "command".
```
Create a new InitCommand

#### **Parameters**

- **target** (object) the object that this command acts upon; for example, the SKASubarray device for which this class implements the command
- **state model** ( $DeviceStateModel$ ) the state model that this command uses to check that it is allowed to run, and that it drives with actions.
- **logger** (a logger that implements the standard library logger interface) – the logger to be used by this Command. If not provided, then a default module logger will be used.

**do**()

Stateless hook for device initialisation.

Returns A tuple containing a return code and a string message indicating status. The message is for information purpose only.

Return type (*[ResultCode](#page-64-1)*, str)

- **obsState = tango.server.attribute(dtype=<enum 'ObsState'>, doc=Observing State)** Device attribute.
- **obsMode = tango.server.attribute(dtype=<enum 'ObsMode'>, doc=Observing Mode)** Device attribute.
- configurationProgress = tango.server.attribute(dtype=uint16, unit=%, max\_value=100, mi Device attribute.
- **configurationDelayExpected = tango.server.attribute(dtype=uint16, unit=seconds, doc=Configuration delay expected in seconds)** Device attribute.

**always\_executed\_hook**()

Method that is always executed before any device command gets executed.

Returns None

```
delete_device()
   Method to cleanup when device is stopped.
```
#### Returns None

**read\_obsState**() Reads Observation State of the device

**read\_obsMode**() Reads Observation Mode of the device

**read\_configurationProgress**() Reads percentage configuration progress of the device

#### **read\_configurationDelayExpected**()

Reads expected Configuration Delay in seconds

# <span id="page-27-0"></span>**6.2 Device State Model**

**class** ska\_tango\_base.**ObsDeviceStateModel**(*action\_breakdown*, *obs\_machine\_class*, *logger*, *op\_state\_callback=None*, *admin\_mode\_callback=None*, *obs\_state\_callback=None*)

Base class for ObsDevice state models

Initialises the model.

#### **Parameters**

- **action\_breakdown** (dictionary defining actions to be performed on the observation state machine and,as needed, on the device state machine.) – the action breakdown associated with the observing state machine class
- **obs machine class** (transitions. Machine) state machine for the observing state of a SKAObsDevice class device.
- **logger** (a logger that implements the standard library logger interface) – the logger to be used by this state model.
- **op\_state\_callback** (callable) A callback to be called when a transition implies a change to op state
- **admin\_mode\_callback** (callable) A callback to be called when a transition causes a change to device admin\_mode
- **obs\_state\_callback** (callable) A callback to be called when a transition causes a change to device obs\_state

#### **property obs\_state**

Returns the obs\_state

Returns obs state of this state model

Return type *[ObsState](#page-61-0)*

#### **is\_action\_allowed**(*action*)

Whether a given action is allowed in the current state.

Parameters **action** (ANY) – an action, as given in the transitions table

Returns where the action is allowed in the current state:

Return type bool: True if the action is allowed, False if it is not allowed

Raises **StateModelError** – for an unrecognised action

#### **try\_action**(*action*)

Checks whether a given action is allowed in the current state, and raises a StateModelError if it is not.

**Parameters**  $\arctan(s \, t)$  **– an action, as given in the transitions table** 

Raises **StateModelError** – if the action is not allowed in the current state

Returns True if the action is allowed

Return type boolean

#### **perform\_action**(*action*)

Performs an action on the state model

Parameters **action** (ANY) – an action, as given in the transitions table

Raises **StateModelError** – if the action is not allowed in the current state

### **SEVEN**

### **CAPABILITY**

<span id="page-30-0"></span>**SKACapability** 

Capability handling device

# <span id="page-30-1"></span>**7.1 Tango Device Class**

# **class** ska\_tango\_base.**SKACapability**(*\*args: Any*, *\*\*kwargs: Any*)

A Subarray handling device. It exposes the instances of configured capabilities.

#### **init\_command\_objects**()

Sets up the command objects

**class InitCommand**(*target*, *state\_model*, *logger=None*) Create a new InitCommand

#### Parameters

- **target** (object) the object that this command acts upon; for example, the SKASubarray device for which this class implements the command
- **state model** ( $DeviceStateModel$ ) the state model that this command uses to check that it is allowed to run, and that it drives with actions.
- **logger** (a logger that implements the standard library logger  $interface$ ) – the logger to be used by this Command. If not provided, then a default module logger will be used.

**do**()

Stateless hook for device initialisation.

Returns A tuple containing a return code and a string message indicating status. The message is for information purpose only. Return type (*[ResultCode](#page-64-1)*, str)

**CapType = tango.server.device\_property(dtype=str)**

**CapID = tango.server.device\_property(dtype=str)**

**subID = tango.server.device\_property(dtype=str)**

activationTime = tango.server.attribute(dtype=double, unit=s, standard\_unit=s, display Device attribute.

configuredInstances = tango.server.attribute(dtype=uint16, doc=Number of instances of Device attribute.

#### usedComponents = tango.server.attribute(dtype=('str',), max dim x=100, doc=A list of c Device attribute.

#### **always\_executed\_hook**()

Method that is always executed before any device command gets executed.

Returns None

#### **delete\_device**()

Method to cleanup when device is stopped.

Returns None

#### **read\_activationTime**()

Reads time of activation since Unix epoch. :return: Activation time in seconds

#### **read\_configuredInstances**()

Reads the number of instances of a capability in the subarray :return: The number of configured instances of a capability in a subarray

#### **read\_usedComponents**()

Reads the list of components with no. of instances in use on this Capability :return: The number of components currently in use.

#### **class ConfigureInstancesCommand**(*target*, *state\_model*, *logger=None*)

A class for the SKALoggerDevice's SetLoggingLevel() command.

Creates a new BaseCommand object for a device.

#### Parameters

- **state\_model** (SKABaseClassStateModel or a subclass of same) the state model that this command uses, for example to raise a fatal error if the command errors out.
- **target** (object) the object that this base command acts upon. For example, the device that this BaseCommand implements the command for.
- **logger** (a logger that implements the standard library logger  $interface$ ) – the logger to be used by this Command. If not provided, then a default module logger will be used.

#### **do**(*argin*)

Stateless hook for ConfigureInstances()) command functionality.

Returns A tuple containing a return code and a string message indicating status. The message is for information purpose only.

Return type (*[ResultCode](#page-64-1)*, str)

#### **ConfigureInstances**(*argin*)

This function indicates how many number of instances of the current capacity should to be configured.

To modify behaviour for this command, modify the do() method of the command class.

Parameters **argin** – Number of instances to configure

Returns None.

**EIGHT**

# **SUBARRAY**

<span id="page-32-0"></span>**SKASubarray** 

A SubArray handling device. It allows the assigning/releasing of resources into/from Subarray, configuring capabilities, and exposes the related information like assigned resources, configured capabilities, etc.

# <span id="page-32-1"></span>**8.1 Device Class**

```
class ska_tango_base.SKASubarray(*args: Any, **kwargs: Any)
    Implements the SKA SubArray device
```
**class InitCommand**(*target*, *state\_model*, *logger=None*) A class for the SKASubarray's init\_device() "command".

Create a new InitCommand

#### Parameters

- **target** (object) the object that this command acts upon; for example, the SKASubarray device for which this class implements the command
- **state model** ( $DeviceStateModel$ ) the state model that this command uses to check that it is allowed to run, and that it drives with actions.
- **logger** (a logger that implements the standard library logger  $interface$ ) – the logger to be used by this Command. If not provided, then a default module logger will be used.

**do**()

Stateless hook for device initialisation.

Returns A tuple containing a return code and a string message indicating status. The message is for information purpose only.

Return type (*[ResultCode](#page-64-1)*, str)

**class AssignResourcesCommand**(*target*, *state\_model*, *logger=None*)

A class for SKASubarray's AssignResources() command.

Constructor for AssignResourcesCommand

#### **Parameters**

- **target** (object) the object that this command acts upon; for example, the SKASubarray device for which this class implements the command
- state\_model ([SKASubarrayStateModel](#page-40-2)) the state model that this command uses to check that it is allowed to run, and that it drives with actions.

• **logger** (a logger that implements the standard library logger  $interface$ ) – the logger to be used by this Command. If not provided, then a default module logger will be used.

#### **do**(*argin*)

Stateless hook for AssignResources() command functionality.

**Parameters argin** (list of str) – The resources to be assigned Returns A tuple containing a return code and a string message indicating status. The message is for information purpose only. Return type (*[ResultCode](#page-64-1)*, str)

**class ReleaseResourcesCommand**(*target*, *state\_model*, *logger=None*)

A class for SKASubarray's ReleaseResources() command.

Constructor for OnCommand()

#### **Parameters**

- $\bullet$  **target** (object) the object that this command acts upon; for example, the SKASubarray device for which this class implements the command
- state\_model ([SKASubarrayStateModel](#page-40-2)) the state model that this command uses to check that it is allowed to run, and that it drives with actions.
- **logger** (a logger that implements the standard library logger  $interface$ ) – the logger to be used by this Command. If not provided, then a default module logger will be used.

#### **do**(*argin*)

Stateless hook for ReleaseResources() command functionality.

Parameters argin (list of str) – The resources to be released

Returns A tuple containing a return code and a string message indicating status. The message is for information purpose only.

Return type (*[ResultCode](#page-64-1)*, str)

#### **class ReleaseAllResourcesCommand**(*target*, *state\_model*, *logger=None*)

A class for SKASubarray's ReleaseAllResources() command.

Constructor for OnCommand()

#### **Parameters**

- **target**  $(object)$  the object that this command acts upon; for example, the SKASubarray device for which this class implements the command
- state\_model ([SKASubarrayStateModel](#page-40-2)) the state model that this command uses to check that it is allowed to run, and that it drives with actions.
- **logger** (a logger that implements the standard library logger  $interface$ ) – the logger to be used by this Command. If not provided, then a default module logger will be used.

**do**()

Stateless hook for ReleaseAllResources() command functionality.

Returns A tuple containing a return code and a string message indicating status. The message is for information purpose only.

Return type (*[ResultCode](#page-64-1)*, str)

**class ConfigureCommand**(*target*, *state\_model*, *logger=None*) A class for SKASubarray's Configure() command.

Constructor for ConfigureCommand

#### Parameters

- **target** (object) the object that this command acts upon; for example, the SKASubarray device for which this class implements the command
- state\_model ([SKASubarrayStateModel](#page-40-2)) the state model that this command uses to check that it is allowed to run, and that it drives with actions.
- **logger** (a logger that implements the standard library logger  $interface$ ) – the logger to be used by this Command. If not provided, then a default module logger will be used.

#### **do**(*argin*)

Stateless hook for Configure() command functionality.

**Parameters**  $argin (str)$  **– The configuration as JSON** 

Returns A tuple containing a return code and a string message indicating status. The message is for information purpose only.

Return type (*[ResultCode](#page-64-1)*, str)

# **class ScanCommand**(*target*, *state\_model*, *logger=None*)

A class for SKASubarray's Scan() command.

Constructor for ScanCommand

#### **Parameters**

- $\bullet$  **target** (*object*) the object that this command acts upon; for example, the SKASubarray device for which this class implements the command
- **state model** ([SKASubarrayStateModel](#page-40-2)) the state model that this command uses to check that it is allowed to run, and that it drives with actions.
- **logger** (a logger that implements the standard library logger  $interface$ ) – the logger to be used by this Command. If not provided, then a default module logger will be used.

#### **do**(*argin*)

Stateless hook for Scan() command functionality.

Parameters  $argin(str) - Scan$  info

Returns A tuple containing a return code and a string message indicating status. The message is for information purpose only.

Return type (*[ResultCode](#page-64-1)*, str)

### **class EndScanCommand**(*target*, *state\_model*, *logger=None*)

A class for SKASubarray's EndScan() command.

Constructor for EndScanCommand

#### **Parameters**

- **target** (object) the object that this command acts upon; for example, the SKASubarray device for which this class implements the command
- **state\_model** ([SKASubarrayStateModel](#page-40-2)) the state model that this command uses to check that it is allowed to run, and that it drives with actions.
- **logger** (a logger that implements the standard library logger  $interface$ ) – the logger to be used by this Command. If not provided, then a default module logger will be used.

**do**()

Stateless hook for EndScan() command functionality.

Returns A tuple containing a return code and a string message indicating status. The message is for information purpose only. Return type (*[ResultCode](#page-64-1)*, str)

#### **class EndCommand**(*target*, *state\_model*, *logger=None*) A class for SKASubarray's End() command.

Constructor for EndCommand

#### Parameters

- **target** (object) the object that this command acts upon; for example, the SKASubarray device for which this class implements the command
- **state\_model** ([SKASubarrayStateModel](#page-40-2)) the state model that this command uses to check that it is allowed to run, and that it drives with actions.
- **logger** (a logger that implements the standard library logger  $interface$ ) – the logger to be used by this Command. If not provided, then a default module logger will be used.

#### **do**()

Stateless hook for End() command functionality.

Returns A tuple containing a return code and a string message indicating status. The message is for information purpose only.

Return type (*[ResultCode](#page-64-1)*, str)

#### **class AbortCommand**(*target*, *state\_model*, *logger=None*)

A class for SKASubarray's Abort() command.

Constructor for AbortCommand

#### Parameters

- **target** (object) the object that this command acts upon; for example, the SKASubarray device for which this class implements the command
- **state\_model** ([SKASubarrayStateModel](#page-40-2)) the state model that this command uses to check that it is allowed to run, and that it drives with actions.
- **logger** (a logger that implements the standard library logger  $interface$ ) – the logger to be used by this Command. If not provided, then a default module logger will be used.

#### **do**()

Stateless hook for Abort() command functionality.

Returns A tuple containing a return code and a string message indicating status. The message is for information purpose only.

Return type (*[ResultCode](#page-64-1)*, str)

**class ObsResetCommand**(*target*, *state\_model*, *logger=None*)

A class for SKASubarray's ObsReset() command.

Constructor for ObsResetCommand

#### Parameters

- $\bullet$  **target** (object) the object that this command acts upon; for example, the SKASubarray device for which this class implements the command
- **state\_model** ([SKASubarrayStateModel](#page-40-2)) the state model that this command uses to check that it is allowed to run, and that it drives with actions.
• **logger** (a logger that implements the standard library logger  $interface$ ) – the logger to be used by this Command. If not provided, then a default module logger will be used.

#### **do**()

Stateless hook for ObsReset() command functionality.

Returns A tuple containing a return code and a string message indicating status. The message is for information purpose only. Return type (*[ResultCode](#page-64-0)*, str)

**class RestartCommand**(*target*, *state\_model*, *logger=None*)

A class for SKASubarray's Restart() command.

Constructor for RestartCommand

#### Parameters

- $\bullet$  **target** (object) the object that this command acts upon; for example, the SKASubarray device for which this class implements the command
- **state model** ([SKASubarrayStateModel](#page-40-0)) the state model that this command uses to check that it is allowed to run, and that it drives with actions.
- **logger** (a logger that implements the standard library logger  $interface$ ) – the logger to be used by this Command. If not provided, then a default module logger will be used.

```
do()
```
Stateless hook for Restart() command functionality.

Returns A tuple containing a return code and a string message indicating status. The message is for information purpose only.

## Return type (*[ResultCode](#page-64-0)*, str)

```
init_command_objects()
```
Sets up the command objects

**CapabilityTypes = tango.server.device\_property(dtype=('str',))**

#### **SubID = tango.server.device\_property(dtype=str)**

- activationTime = tango.server.attribute(dtype=double, unit=s, standard\_unit=s, display Device attribute.
- **assignedResources = tango.server.attribute(dtype=('str',), max\_dim\_x=100, doc=The list of resources assigned to the subarray.)** Device attribute.
- configuredCapabilities = tango.server.attribute(dtype=('str',), max\_dim\_x=10, doc=A li Device attribute.
- **always\_executed\_hook**()

Method that is always executed before any device command gets executed.

## **delete\_device**()

Method to cleanup when device is stopped.

#### **read\_activationTime**()

Reads the time since device is activated.

Returns Time of activation in seconds since Unix epoch.

#### **read\_assignedResources**()

Reads the resources assigned to the device.

Returns Resources assigned to the device.

## **read\_configuredCapabilities**()

Reads capabilities configured in the Subarray.

Returns A list of capability types with no. of instances used in the Subarray

#### **is\_AssignResources\_allowed**()

Check if command *AssignResources* is allowed in the current device state.

Raises **tango.DevFailed** – if the command is not allowed

Returns True if the command is allowed

Return type boolean

#### **AssignResources**(*argin*)

Assign resources to this subarray

To modify behaviour for this command, modify the do() method of the command class.

**Parameters argin** (list of str) – the resources to be assigned

Returns A tuple containing a return code and a string message indicating status. The message is for information purpose only.

Return type (*[ResultCode](#page-64-0)*, str)

## **is\_ReleaseResources\_allowed**()

Check if command *ReleaseResources* is allowed in the current device state.

Raises **tango.DevFailed** – if the command is not allowed

Returns True if the command is allowed

Return type boolean

#### **ReleaseResources**(*argin*)

Delta removal of assigned resources.

To modify behaviour for this command, modify the do() method of the command class.

**Parameters**  $argin (list of str)$  **– the resources to be released** 

Returns A tuple containing a return code and a string message indicating status. The message is for information purpose only.

Return type (*[ResultCode](#page-64-0)*, str)

## **is\_ReleaseAllResources\_allowed**()

Check if command *ReleaseAllResources* is allowed in the current device state.

Raises **tango.DevFailed** – if the command is not allowed

Returns True if the command is allowed

Return type boolean

## **ReleaseAllResources**()

Remove all resources to tear down to an empty subarray.

To modify behaviour for this command, modify the do() method of the command class.

Returns A tuple containing a return code and a string message indicating status. The message is for information purpose only.

#### Return type (*[ResultCode](#page-64-0)*, str)

## **is\_Configure\_allowed**()

Check if command *Configure* is allowed in the current device state.

Raises **tango.DevFailed** – if the command is not allowed

Returns True if the command is allowed

Return type boolean

## **Configure**(*argin*)

Configures the capabilities of this subarray

To modify behaviour for this command, modify the do() method of the command class.

Parameters  $argin(string)$  – configuration specification

Returns A tuple containing a return code and a string message indicating status. The message is for information purpose only.

Return type (*[ResultCode](#page-64-0)*, str)

## **is\_Scan\_allowed**()

Check if command *Scan* is allowed in the current device state.

Raises **tango.DevFailed** – if the command is not allowed

Returns True if the command is allowed

Return type boolean

## **Scan**(*argin*)

Start scanning

To modify behaviour for this command, modify the do() method of the command class.

**Parameters argin** (Array of str) – Information about the scan

Returns A tuple containing a return code and a string message indicating status. The message is for information purpose only.

Return type (*[ResultCode](#page-64-0)*, str)

#### **is\_EndScan\_allowed**()

Check if command *EndScan* is allowed in the current device state.

Raises **tango.DevFailed** – if the command is not allowed

Returns True if the command is allowed

Return type boolean

## **EndScan**()

End the scan

To modify behaviour for this command, modify the do() method of the command class.

Returns A tuple containing a return code and a string message indicating status. The message is for information purpose only.

## Return type (*[ResultCode](#page-64-0)*, str)

## **is\_End\_allowed**()

Check if command *End* is allowed in the current device state.

Raises **tango.DevFailed** – if the command is not allowed

Returns True if the command is allowed

Return type boolean

#### **End**()

End the scan block.

To modify behaviour for this command, modify the do() method of the command class.

Returns A tuple containing a return code and a string message indicating status. The message is for information purpose only.

Return type (*[ResultCode](#page-64-0)*, str)

## **is\_Abort\_allowed**()

Check if command *Abort* is allowed in the current device state.

Raises **tango.DevFailed** – if the command is not allowed

Returns True if the command is allowed

Return type boolean

### **Abort**()

Abort any long-running command such as Configure() or Scan().

To modify behaviour for this command, modify the do() method of the command class.

Returns A tuple containing a return code and a string message indicating status. The message is for information purpose only.

## Return type (*[ResultCode](#page-64-0)*, str)

### **is\_ObsReset\_allowed**()

Check if command *ObsReset* is allowed in the current device state.

Raises **tango.DevFailed** – if the command is not allowed

Returns True if the command is allowed

### Return type boolean

#### **ObsReset**()

Reset the current observation process.

To modify behaviour for this command, modify the do() method of the command class.

Returns A tuple containing a return code and a string message indicating status. The message is for information purpose only.

Return type (*[ResultCode](#page-64-0)*, str)

#### **is\_Restart\_allowed**()

Check if command *Restart* is allowed in the current device state.

Raises **tango.DevFailed** – if the command is not allowed

Returns True if the command is allowed

## Return type boolean

#### **Restart**()

Restart the subarray. That is, deconfigure and release all resources.

To modify behaviour for this command, modify the do() method of the command class.

Returns A tuple containing a return code and a string message indicating status. The message is for information purpose only.

Return type (*[ResultCode](#page-64-0)*, str)

# **8.2 Device State Model**

```
class ska_tango_base.SKASubarrayStateModel(logger, op_state_callback=None,
                                             admin_mode_callback=None,
```
Implements the state model for the SKASubarray

*obs\_state\_callback=None*)

Initialises the model. Note that this does not imply moving to INIT state. The INIT state is managed by the model itself.

## **Parameters**

- **logger** (a logger that implements the standard library logger interface) – the logger to be used by this state model.
- **op\_state\_callback** (callable) A callback to be called when a transition implies a change to op state
- **admin\_mode\_callback** (callable) A callback to be called when a transition causes a change to device admin\_mode
- **obs\_state\_callback** (callable) A callback to be called when a transition causes a change to device obs\_state

# **8.3 Resource Manager**

**class** ska\_tango\_base.**SKASubarrayResourceManager**

A simple class for managing subarray resources

Constructor for SKASubarrayResourceManager

## **assign**(*resources*)

Assign some resources

Todo Currently implemented for testing purposes to take a JSON string encoding a dictionary with key 'example'. In future this will take a collection of resources.

**Parameters resources** (*JSON*  $string$ ) – JSON-encoding of a dictionary, with resources to assign under key 'example'

### **release**(*resources*)

Release some resources

Todo Currently implemented for testing purposes to take a JSON string encoding a dictionary with key 'example'. In future this will take a collection of resources.

**Parameters resources** ( $JSON$  string) – JSON-encoding of a dictionary, with resources to assign under key 'example'

## **release\_all**()

Release all resources

## **get**()

Get current resources

Returns a set of current resources.

Return type set of string

## **CHAPTER**

## **NINE**

# **CSP SUB-ELEMENT MASTER**

This module implements a general Master device for a CSP Sub-element. CspSubElementMaster

Master device for SKA CSP Subelement.

# **9.1 Tango Device Class**

**class** ska\_tango\_base.**CspSubElementMaster**(*\*args: Any*, *\*\*kwargs: Any*) Master device for SKA CSP Subelement.

Properties:

• Device Property

## PowerDelayStandbyOn

- Delay in sec between power-up stages in Standby<-> On transitions.
- Type:'DevFloat'

## PowerDelayStandByOff

- Delay in sec between power-up stages in Standby-> Off transition.
- Type:'DevFloat'

```
PowerDelayStandbyOn = tango.server.device_property(dtype=DevFloat, default_value=2.0)
```
**PowerDelayStandbyOff = tango.server.device\_property(dtype=DevFloat, default\_value=1.5)**

- powerDelayStandbyOn = tango.server.attribute(dtype=DevFloat, access=tango.AttrWriteTyp Device attribute.
- powerDelayStandbyOff = tango.server.attribute(dtype=DevFloat, access=tango.AttrWriteTy Device attribute.
- onProgress = tango.server.attribute(dtype=DevUShort, label=onProgress, max\_value=100, : Device attribute.
- onMaximumDuration = tango.server.attribute(dtype=DevFloat, access=tango.AttrWriteType.) Device attribute.
- onMeasuredDuration = tango.server.attribute(dtype=DevFloat, label=onMeasuredDuration, Device attribute.
- standbyProgress = tango.server.attribute(dtype=DevUShort, label=standbyProgress, max\_v Device attribute.
- standbyMaximumDuration = tango.server.attribute(dtype=DevFloat, access=tango.AttrWrite Device attribute.
- standbyMeasuredDuration = tango.server.attribute(dtype=DevFloat, label=standbyMeasured Device attribute.
- offProgress = tango.server.attribute(dtype=DevUShort, label=offProgress, max\_value=100 Device attribute.
- offMaximumDuration = tango.server.attribute(dtype=DevFloat, access=tango.AttrWriteType Device attribute.
- offMeasuredDuration = tango.server.attribute(dtype=DevFloat, label=offMeasuredDuration Device attribute.
- totalOutputDataRateToSdp = tango.server.attribute(dtype=DevFloat, label=total OutputDat Device attribute.
- loadFirmwareProgress = tango.server.attribute(dtype=DevUShort, label=loadFirmwareProgr Device attribute.
- loadFirmwareMaximumDuration = tango.server.attribute(dtype=DevFloat, access=tango.Attr Device attribute.
- $loadFirmwareMeasureedDuration = tango.server.attribute(dttype=DevFloat, label=loadFirmwa$ Device attribute.

## **init\_command\_objects**()

Sets up the command objects

**class InitCommand**(*target*, *state\_model*, *logger=None*) A class for the CspSubElementMaster's init\_device() "command".

Create a new InitCommand

## Parameters

- **target** (object) the object that this command acts upon; for example, the SKASubarray device for which this class implements the command
- **state\_model** ([DeviceStateModel](#page-12-0)) the state model that this command uses to check that it is allowed to run, and that it drives with actions.
- **logger** (a logger that implements the standard library logger  $interface$ ) – the logger to be used by this Command. If not provided, then a default module logger will be used.

#### **do**()

Stateless hook for device initialisation.

Returns A tuple containing a return code and a string message indicating status. The message is for information purpose only.

Return type (*[ResultCode](#page-64-0)*, str)

## **always\_executed\_hook**()

Method always executed before any TANGO command is executed.

#### **delete\_device**()

Hook to delete resources allocated in init\_device.

This method allows for any memory or other resources allocated in the init\_device method to be released. This method is called by the device destructor and by the device Init command.

#### **read\_powerDelayStandbyOn**()

Return the powerDelayStandbyOn attribute.

```
write_powerDelayStandbyOn(value)
    Set the powerDelayStandbyOn attribute.
```
- **read\_onProgress**() Return the onProgress attribute.
- **read\_onMaximumDuration**() Return the onMaximumDuration attribute.
- **write\_onMaximumDuration**(*value*) Set the onMaximumDuration attribute.
- **read\_onMeasuredDuration**() Return the onMeasuredDuration attribute.
- **read\_standbyProgress**() Return the standbyProgress attribute.
- **read\_standbyMaximumDuration**() Return the standbyMaximumDuration attribute.
- **write\_standbyMaximumDuration**(*value*) Set the standbyMaximumDuration attribute.
- **read\_standbyMeasuredDuration**() Return the standbyMeasuredDuration attribute.
- **read\_offProgress**() Return the offProgress attribute.
- **read\_offMaximumDuration**() Return the offMaximumDuration attribute.
- **write\_offMaximumDuration**(*value*) Set the offMaximumDuration attribute.
- **read\_offMeasuredDuration**() Return the offMeasuredDuration attribute.
- **read\_totalOutputDataRateToSdp**() Return the totalOutputDataRateToSdp attribute.
- **read\_powerDelayStandbyOff**() Return the powerDelayStandbyOff attribute.
- **write\_powerDelayStandbyOff**(*value*) Set the powerDelayStandbyOff attribute.
- **read\_loadFirmwareProgress**() Return the loadFirmwareProgress attribute.
- **read\_loadFirmwareMaximumDuration**() Return the loadFirmwareMaximumDuration attribute.
- **write\_loadFirmwareMaximumDuration**(*value*) Set the loadFirmwareMaximumDuration attribute.
- **read\_loadFirmwareMeasuredDuration**() Return the loadFirmwareMeasuredDuration attribute.
- **class LoadFirmwareCommand**(*target*, *state\_model*, *logger=None*) A class for the CspSubElementMaster's LoadFirmware command.

Creates a new BaseCommand object for a device.

## **Parameters**

- state model (SKABaseClassStateModel or a subclass of same) the state model that this command uses, for example to raise a fatal error if the command errors out.
- **target** (*ob*  $ject$ ) the object that this base command acts upon. For example, the device that this BaseCommand implements the command for.
- **logger** (a logger that implements the standard library logger  $interface$ ) – the logger to be used by this Command. If not provided, then a default module logger will be used.

#### **do**(*argin*)

Stateless hook for device LoadFirmware() command.

Returns A tuple containing a return code and a string message indicating status. The message is for information purpose only.

Return type (*[ResultCode](#page-64-0)*, str)

#### **check\_allowed**()

Check if the command is in the proper state (State/adminMode) to be executed. The master device has to be in OFF/MAINTENACE to process the LoadFirmware command.

Raises CommandError if command not allowed

Returns True if the command is allowed.

Return type boolean

#### **class PowerOnDevicesCommand**(*target*, *state\_model*, *logger=None*)

A class for the CspSubElementMaster's PowerOnDevices command.

Creates a new BaseCommand object for a device.

## Parameters

- **state\_model** (SKABaseClassStateModel or a subclass of same) the state model that this command uses, for example to raise a fatal error if the command errors out.
- $\bullet$  **target** (object) the object that this base command acts upon. For example, the device that this BaseCommand implements the command for.
- **logger** (a logger that implements the standard library logger  $interface$ ) – the logger to be used by this Command. If not provided, then a default module logger will be used.

## **do**(*argin*)

Stateless hook for device PowerOnDevices() command.

Returns A tuple containing a return code and a string message indicating status. The message is for information purpose only.

Return type (*[ResultCode](#page-64-0)*, str)

## **check\_allowed**()

Check if the command is in the proper state to be executed. The master device has to be in ON to process the PowerOnDevices command.

: raises: CommandError if command not allowed : return: True if the command is allowed. : rtype: boolean

## **class PowerOffDevicesCommand**(*target*, *state\_model*, *logger=None*)

A class for the CspSubElementMaster's PowerOffDevices command.

Creates a new BaseCommand object for a device.

### Parameters

- state model (SKABaseClassStateModel or a subclass of same) the state model that this command uses, for example to raise a fatal error if the command errors out.
- **target** (*ob*  $ject$ ) the object that this base command acts upon. For example, the device that this BaseCommand implements the command for.
- **logger** (a logger that implements the standard library logger  $interface$ ) – the logger to be used by this Command. If not provided, then a default module logger will be used.

#### **do**(*argin*)

Stateless hook for device PowerOffDevices() command.

Returns A tuple containing a return code and a string message indicating status. The message is for information purpose only.

Return type (*[ResultCode](#page-64-0)*, str)

#### **check\_allowed**()

Check if the command is in the proper state to be executed. The master device has to be in ON to process the PowerOffDevices command.

: raises: CommandError if command not allowed : return: True if the command is allowed. : rtype: boolean

## **class ReInitDevicesCommand**(*target*, *state\_model*, *logger=None*)

A class for the CspSubElementMaster's ReInitDevices command.

Creates a new BaseCommand object for a device.

## Parameters

- **state\_model** (SKABaseClassStateModel or a subclass of same) the state model that this command uses, for example to raise a fatal error if the command errors out.
- $\bullet$  **target** (object) the object that this base command acts upon. For example, the device that this BaseCommand implements the command for.
- **logger** (a logger that implements the standard library logger  $interface$ ) – the logger to be used by this Command. If not provided, then a default module logger will be used.

#### **do**(*argin*)

Stateless hook for device ReInitDevices() command.

Returns A tuple containing a return code and a string message indicating status. The message is for information purpose only.

Return type (*[ResultCode](#page-64-0)*, str)

## **check\_allowed**()

Check if the command is in the proper state to be executed. The master device has to be in ON to process the ReInitDevices command.

: raises: CommandError if command not allowed : return: True if the command is allowed. : rtype: boolean

### **is\_LoadFirmware\_allowed**()

Check if the LoadFirmware command is allowed in the current state.

Raises CommandError if command not allowed

Returns True if command is allowed

## Return type boolean

#### **LoadFirmware**(*argin*)

Deploy new versions of software and firmware and trigger a restart so that a Component initializes using a newly deployed version.

- **Parameters**  $\arg\inf$  ('DevVarStringArray') A list of three strings: The file name or a pointer to the filename specified as URL. - the list of components that use soft-ware or firmware package (file), - checksum or signing Ex: [['file://firmware.txt','test/dev/1,](#page-0-0) test/dev/2, test/dev/3', '918698a7fea3fa9da5996db001d33628']
- Returns A tuple containing a return code and a string message indicating status. The message is for information purpose only.

Return type (*[ResultCode](#page-64-0)*, str)

#### **is\_PowerOnDevices\_allowed**()

Check if the PowerOnDevice command is allowed in the current state.

:raises tango.DevFailed if command not allowed :return True if command is allowed :rtype: boolean

#### **PowerOnDevices**(*argin*)

Power-on a selected list of devices.

Parameters  $argin('DevVarStringArray') - List of devices (FQDNs) to power-on.$ 

Returns A tuple containing a return code and a string message indicating status. The message is for information purpose only.

Return type (*[ResultCode](#page-64-0)*, str)

## **is\_PowerOffDevices\_allowed**()

Check if the PowerOffDevices command is allowed in the current state.

Raises tango.DevFailed if command not allowed

Returns True if command is allowed

#### Return type boolean

### **PowerOffDevices**(*argin*)

Power-off a selected list of devices.

Parameters **argin** ('DevVarStringArray') – List of devices (FQDNs) to power-off.

Returns A tuple containing a return code and a string message indicating status. The message is for information purpose only.

Return type (*[ResultCode](#page-64-0)*, str)

#### **is\_ReInitDevices\_allowed**()

Check if the ReInitDevices command is allowed in the current state.

Raises tango.DevFailed if command not allowed

Returns True if command is allowed

#### Return type boolean

## **ReInitDevices**(*argin*)

Reinitialize the devices passed in the input argument. The exact functionality may vary for different devices and sub-systems, each TANGO Device/Server should define what does ReInitDevices means. Ex: ReInitDevices FPGA -> reset ReInitDevices Master -> Restart ReInitDevices Leaf PC -> reboot

Parameters  $argin('DevVarStringArray') - List of devices (FODNs) to re-initalize.$ 

Returns A tuple containing a return code and a string message indicating status. The message is for information purpose only.

Return type (*[ResultCode](#page-64-0)*, str)

## **CHAPTER**

## **TEN**

# **CSP SUB-ELEMENT OBSDEVICE**

CspSubElementObsDevice

General observing device for SKA CSP Subelement.

# **10.1 Tango Device Class**

**class** ska\_tango\_base.**CspSubElementObsDevice**(*\*args: Any*, *\*\*kwargs: Any*) General observing device for SKA CSP Subelement.

#### Properties:

• Device Property

## DeviceID

- Identification number of the observing device.
- Type:'DevUShort'
- **DeviceID = tango.server.device\_property(dtype=DevUShort, default\_value=1)**
- scanID = tango.server.attribute(dtype=DevULong64, label=scanID, doc=The scan identific Device attribute.
- configurationID = tango.server.attribute(dtype=DevString, label=configurationID, doc=T Device attribute.
- **deviceID = tango.server.attribute(dtype=DevUShort, label=deviceID, doc=The observing device ID.)** Device attribute.
- **lastScanConfiguration = tango.server.attribute(dtype=DevString, label=lastScanConfiguration, doc=The last valid scan configuration.)** Device attribute.
- sdpDestinationAddresses = tango.server.attribute(dtype=DevString, label=sdpDestination Device attribute.
- sdpLinkCapacity = tango.server.attribute(dtype=DevFloat, label=sdpLinkCapacity, doc=Th Device attribute.
- sdpLinkActive = tango.server.attribute(dtype=('DevBoolean',), max\_dim\_x=100, label=sdp Device attribute.
- healthFailureMessage = tango.server.attribute(dtype=DevString, label=healthFailureMess Device attribute.
- **init\_command\_objects**() Sets up the command objects

### **class InitCommand**(*target*, *state\_model*, *logger=None*)

A class for the CspSubElementObsDevice's init\_device() "command".

Create a new InitCommand

## Parameters

- **target**  $(object)$  the object that this command acts upon; for example, the SKASubarray device for which this class implements the command
- **state model** ( $DeviceStateModel$ ) the state model that this command uses to check that it is allowed to run, and that it drives with actions.
- **logger** (a logger that implements the standard library logger  $interface$ ) – the logger to be used by this Command. If not provided, then a default module logger will be used.

**do**()

Stateless hook for device initialisation.

Returns A tuple containing a return code and a string message indicating status. The message is for information purpose only.

```
Return type (ResultCode, str)
```
## **always\_executed\_hook**()

Method always executed before any TANGO command is executed.

## **delete\_device**()

Hook to delete resources allocated in init\_device.

This method allows for any memory or other resources allocated in the init\_device method to be released. This method is called by the device destructor and by the device Init command.

## **read\_scanID**()

Return the scanID attribute.

#### **read\_configurationID**()

Return the configurationID attribute.

#### **read\_deviceID**()

Return the deviceID attribute.

## **read\_lastScanConfiguration**()

Return the lastScanConfiguration attribute.

## **read\_sdpDestinationAddresses**()

Return the sdpDestinationAddresses attribute.

## **read\_sdpLinkCapacity**()

Return the sdpLinkCapacity attribute.

## **read\_sdpLinkActive**()

Return the sdpLinkActive attribute.

# **read\_healthFailureMessage**()

Return the healthFailureMessage attribute.

**class ConfigureScanCommand**(*target*, *state\_model*, *logger=None*) A class for the CspSubElementObsDevices's ConfigureScan command.

Constructor for ConfigureScanCommand

**Parameters** 

- **target** (*object*) the object that this command acts upon; for example, the Csp-SubElementObsDevice device for which this class implements the command
- **state model** (CspSubElementObsStateModel) the state model that this command uses to check that it is allowed to run, and that it drives with actions.
- **logger** (a logger that implements the standard library logger  $interface$ ) – the logger to be used by this Command. If not provided, then a default module logger will be used.

## **do**(*argin*)

Stateless hook for ConfigureScan() command functionality.

**Parameters**  $argin(str)$  **– The configuration as JSON formatted string** 

Returns A tuple containing a return code and a string message indicating status. The message is for information purpose only.

Return type (*[ResultCode](#page-64-0)*, str)

Raises CommandError if the configuration data validation fails.

## **validate\_input**(*argin*)

Validate the configuration parameters against allowed values, as needed.

**Parameters argin** ('DevString') – The JSON formatted string with configuration for the device.

Returns A tuple containing a return code and a string message. Return type (*[ResultCode](#page-64-0)*, str)

#### **class ScanCommand**(*target*, *state\_model*, *logger=None*)

A class for the CspSubElementObsDevices's Scan command.

Constructor for ScanCommand

## Parameters

- **target** (*object*) the object that this command acts upon; for example, the Csp-SubElementObsDevice device for which this class implements the command
- state model (CspSubElementObsStateModel) the state model that this command uses to check that it is allowed to run, and that it drives with actions.
- **logger** (a logger that implements the standard library logger  $interface$ ) – the logger to be used by this Command. If not provided, then a default module logger will be used.

## **do**(*argin*)

Stateless hook for Scan() command functionality.

**Parameters**  $argin(str)$  **– The scan ID.** 

Returns A tuple containing a return code and a string message indicating status. The message is for information purpose only.

Return type (*[ResultCode](#page-64-0)*, str)

## **validate\_input**(*argin*)

Validate the command input argument.

Parameters **argin** (string) – the scan id

Returns A tuple containing a return code and a string message indicating status. The message is for information purpose only.

Return type (*[ResultCode](#page-64-0)*, str)

## **class EndScanCommand**(*target*, *state\_model*, *logger=None*)

A class for the CspSubElementObsDevices's EndScan command.

Constructor for EndScanCommand

## **Parameters**

- **target** (object) the object that this command acts upon; for example, the Csp-SubElementObsDevice device for which this class implements the command
- **state model** (CspSubElementObsStateModel) the state model that this command uses to check that it is allowed to run, and that it drives with actions.
- **logger** (a logger that implements the standard library logger  $interface$ ) – the logger to be used by this Command. If not provided, then a default module logger will be used.

**do**()

Stateless hook for EndScan() command functionality.

Returns A tuple containing a return code and a string message indicating status. The message is for information purpose only.

Return type (*[ResultCode](#page-64-0)*, str)

## **class GoToIdleCommand**(*target*, *state\_model*, *logger=None*)

A class for the CspSubElementObsDevices's GoToIdle command.

Constructor for GoToIdle Command.

## **Parameters**

- **target** (*object*) the object that this command acts upon; for example, the Csp-SubElementObsDevice device for which this class implements the command
- **state model** (CspSubElementObsStateModel) the state model that this command uses to check that it is allowed to run, and that it drives with actions.
- **logger** (a logger that implements the standard library logger  $interface$ ) – the logger to be used by this Command. If not provided, then a default module logger will be used.

**do**()

Stateless hook for GoToIdle() command functionality.

Returns A tuple containing a return code and a string message indicating status. The message is for information purpose only.

Return type (*[ResultCode](#page-64-0)*, str)

## **class ObsResetCommand**(*target*, *state\_model*, *logger=None*)

A class for the CspSubElementObsDevices's ObsReset command.

Constructor for ObsReset Command.

## **Parameters**

- **target** (object) the object that this command acts upon; for example, the Csp-SubElementObsDevice device for which this class implements the command
- **state\_model** (CspSubElementObsStateModel) the state model that this command uses to check that it is allowed to run, and that it drives with actions.
- **logger** (a logger that implements the standard library logger  $interface$ ) – the logger to be used by this Command. If not provided, then a default module logger will be used.

**do**()

Stateless hook for ObsReset() command functionality.

Returns A tuple containing a return code and a string message indicating status. The message is for information purpose only. Return type (*[ResultCode](#page-64-0)*, str)

**class AbortCommand**(*target*, *state\_model*, *logger=None*)

A class for the CspSubElementObsDevices's Abort command.

Constructor for Abort Command.

## Parameters

- **target** (*object*) the object that this command acts upon; for example, the Csp-SubElementObsDevice device for which this class implements the command
- **state model** (CspSubElementObsStateModel) the state model that this command uses to check that it is allowed to run, and that it drives with actions.
- **logger** (a logger that implements the standard library logger  $interface$ ) – the logger to be used by this Command. If not provided, then a default module logger will be used.

**do**()

Stateless hook for Abort() command functionality.

Returns A tuple containing a return code and a string message indicating status. The message is for information purpose only.

Return type (*[ResultCode](#page-64-0)*, str)

## **ConfigureScan**(*argin*)

Configure the observing device parameters for the current scan.

**Parameters argin** ('DevString') – JSON formatted string with the scan configuration.

Returns A tuple containing a return code and a string message indicating status. The message is for information purpose only.

Return type (*[ResultCode](#page-64-0)*, str)

## **Scan**(*argin*)

Start an observing scan.

Parameters **argin** ('DevString') – A string with the scan ID

Returns A tuple containing a return code and a string message indicating status. The message is for information purpose only.

Return type (*[ResultCode](#page-64-0)*, str)

#### **EndScan**()

End a running scan.

Returns A tuple containing a return code and a string message indicating status. The message is for information purpose only.

Return type (*[ResultCode](#page-64-0)*, str)

## **GoToIdle**()

Transit the device from READY to IDLE obsState.

Returns A tuple containing a return code and a string message indicating status. The message is for information purpose only.

### Return type (*[ResultCode](#page-64-0)*, str)

## **ObsReset**()

Reset the observing device from a FAULT/ABORTED obsState to IDLE.

Returns A tuple containing a return code and a string message indicating status. The message is for information purpose only.

Return type (*[ResultCode](#page-64-0)*, str)

**Abort**()

Abort the current observing process and move the device to ABORTED obsState.

Returns A tuple containing a return code and a string message indicating status. The message is for information purpose only.

Return type (*[ResultCode](#page-64-0)*, str)

# **10.2 Instance attributes**

Here it is reported the list of the *instance attributes*.

- scan\_id: the identification number of the scan. The scan ID is passed as argument of the *Scan* command. The attribute value is reported via TANGO attribute *scanID*.
- \_sdp\_addresses: a python dictionary with the SDP destination addresses for the output products. Depending on the sub-element (CBF, PSS, PST) this attribute can specify more than one destination address, as for example in CBF sub-element. The SDP destination addresses are specified at configuration. An SDP address specifies the MAC address, IP address and port of the endpoint. Below an example of how SDP addresses are specified in a Mid CBF configuration:

```
{
  ...
 "outputHost": [[0, "192.168.0.1"], [8184, "192.168.0.2"]],
 "outputMac": [[0, "06-00-00-00-00-01"]],
  "outputPort": [[0, 9000, 1], [8184, 9000, 1]]
  ...
}
```
The value of this attribute is reported via the TANGO *sdpDestionationAddresses* attribute.

Note: Not all the Sub-element observing devices are connected to the SDP (for example Mid VCCs).

- sdp\_links\_active: a python list of boolean. Each list element reports the network connectivity of the corresponding link to SDP.
- sdp\_links\_capacity: this attribute records the capacity in GB/s of the SDP link.
- \_config\_id: it stores the unique identificator associated to a JSON scan configuration. The value of this attribute is reported via the TANGO attriute *configID*.
- last scan configuration: this attribute stores the last configuration successully programmed. The value is reported via the TANGO attribute *lastScanConfiguration*.
- \_health\_failure\_msg: The value is reported via the TANGO attribute *healthFailureMesssage*.

**CHAPTER**

## **ELEVEN**

# **CSP SUB-ELEMENT SUBARRAY**

This module implements a generic Subarray device for a CSP Sub-element. The scope of this module is to provide a uniform access to a CSP Sub-element subarray from the CSP.LMC side. CspSubElementSubarray

Subarray device for SKA CSP SubElement

# **11.1 Tango Device Class**

- **class** ska\_tango\_base.**CspSubElementSubarray**(*\*args: Any*, *\*\*kwargs: Any*) Subarray device for SKA CSP SubElement
	- scanID = tango.server.attribute(dtype=DevULong64, label=scanID, doc=The scan identific Device attribute.
	- configurationID = tango.server.attribute(dtype=DevString, label=configurationID, doc=T Device attribute.
	- sdpDestinationAddresses = tango.server.attribute(dtype=DevString, access=tango.AttrWri Device attribute.
	- **outputDataRateToSdp = tango.server.attribute(dtype=DevFloat, label=outputDataRateToSdp, unit=GB/s, doc=The output data rate (GB/s) on the link for each scan.)** Device attribute.
	- **lastScanConfiguration = tango.server.attribute(dtype=DevString, label=lastScanConfiguration, doc=The last valid scan configuration.)** Device attribute.
	- sdpLinkActive = tango.server.attribute(dtype=('DevBoolean',), max\_dim\_x=100, label=sdp Device attribute.
	- listOfDevicesCompletedTasks = tango.server.attribute(dtype=DevString, label=listOfDevi Device attribute.
	- configureScanMeasuredDuration = tango.server.attribute(dtype=DevFloat, label=configure Device attribute.
	- **configureScanTimeoutExpiredFlag = tango.server.attribute(dtype=DevBoolean, label=configureScanTimeoutExpiredFlag, doc=Flag reporting ConfigureScan command timeout expiration.)** Device attribute.
	- $\texttt{assignResource}$   $\texttt{MaximmDuration}$  = tango.server.attribute(dtype=DevFloat, access=tango.A Device attribute.
	- **assignResourcesMeasuredDuration = tango.server.attribute(dtype=DevFloat, label=assignResourcesMeasuredDuration, unit=sec, doc=The measured command execution duration.)** Device attribute.
	- **assignResourcesProgress = tango.server.attribute(dtype=DevUShort, label=assignResourcesProgress, max\_value=100, min\_value=0, doc=The percentage progress of the command in the [0,100].)** Device attribute.
- **assignResourcesTimeoutExpiredFlag = tango.server.attribute(dtype=DevBoolean, label=assignResourcesTimeoutExpiredFlag, doc=Flag reporting AssignResources command timeout expiration.)** Device attribute.
- $releaseResourcesMaximumDuration = tango.server.attribute (dtype=DevFloat, access=tango.$ Device attribute.
- releaseResourcesMeasuredDuration = tango.server.attribute(dtype=DevFloat, label=releas Device attribute.
- releaseResourcesProgress = tango.server.attribute(dtype=DevUShort, label=releaseResour Device attribute.
- $releases$ ResourcesTimeoutExpiredFlag = tango.server.attribute(dtype=DevBoolean, label=timeout exp Device attribute.
- **init\_command\_objects**() Sets up the command objects
- **class InitCommand**(*target*, *state\_model*, *logger=None*) A class for the CspSubElementObsDevice's init\_device() "command".

Create a new InitCommand

#### Parameters

- **target** (object) the object that this command acts upon; for example, the SKASubarray device for which this class implements the command
- **state model** ([DeviceStateModel](#page-12-0)) the state model that this command uses to check that it is allowed to run, and that it drives with actions.
- **logger** (a logger that implements the standard library logger  $interface$ ) – the logger to be used by this Command. If not provided, then a default module logger will be used.

#### **do**()

Stateless hook for device initialisation.

Returns A tuple containing a return code and a string message indicating status. The message is for information purpose only. Return type (*[ResultCode](#page-64-0)*, str)

## **always\_executed\_hook**()

Method always executed before any TANGO command is executed.

## **delete\_device**()

Hook to delete resources allocated in init\_device.

This method allows for any memory or other resources allocated in the init\_device method to be released. This method is called by the device destructor and by the device Init command.

## **read\_scanID**()

Return the scanID attribute.

## **read\_configurationID**()

Return the configurationID attribute.

## **read\_sdpDestinationAddresses**()

Return the sdpDestinationAddresses attribute.

## **write\_sdpDestinationAddresses**(*value*)

Set the sdpDestinationAddresses attribute.

#### **read\_outputDataRateToSdp**()

Return the outputDataRateToSdp attribute.

```
read_lastScanConfiguration()
    Return the lastScanConfiguration attribute.
```
- **read\_configureScanMeasuredDuration**() Return the configureScanMeasuredDuration attribute.
- **read\_configureScanTimeoutExpiredFlag**() Return the configureScanTimeoutExpiredFlag attribute.
- **read\_listOfDevicesCompletedTasks**() Return the listOfDevicesCompletedTasks attribute.
- **read\_assignResourcesMaximumDuration**() Return the assignResourcesMaximumDuration attribute.
- **write\_assignResourcesMaximumDuration**(*value*) Set the assignResourcesMaximumDuration attribute.
- **read\_assignResourcesMeasuredDuration**() Return the assignResourcesMeasuredDuration attribute.
- **read\_assignResourcesProgress**() Return the assignResourcesProgress attribute.
- **read\_assignResourcesTimeoutExpiredFlag**() Return the assignResourcesTimeoutExpiredFlag attribute.
- **read\_releaseResourcesMaximumDuration**() Return the releaseResourcesMaximumDuration attribute.
- **write\_releaseResourcesMaximumDuration**(*value*) Set the releaseResourcesMaximumDuration attribute.
- **read\_releaseResourcesMeasuredDuration**() Return the releaseResourcesMeasuredDuration attribute.
- **read\_releaseResourcesProgress**() Return the releaseResourcesProgress attribute.
- **read\_releaseResourcesTimeoutExpiredFlag**() Return the releaseResourcesTimeoutExpiredFlag attribute.

#### **read\_sdpLinkActive**()

Return the sdpLinkActive attribute.

**class ConfigureScanCommand**(*target*, *state\_model*, *logger=None*) A class for the CspSubElementObsDevices's ConfigureScan command.

Constructor for ConfigureScanCommand

#### Parameters

- **target** (object) the object that this command acts upon; for example, the Csp-SubElementObsDevice device for which this class implements the command
- **state\_model** ([SKASubarrayStateModel](#page-40-0)) the state model that this command uses to check that it is allowed to run, and that it drives with actions.
- **logger** (a logger that implements the standard library logger  $interface$ ) – the logger to be used by this Command. If not provided, then a default module logger will be used.

#### **do**(*argin*)

Stateless hook for ConfigureScan() command functionality.

**Parameters**  $argin(s \, t)$  – The configuration as JSON formatted string Returns A tuple containing a return code and a string message indicating status. The message is for information purpose only. Return type (*[ResultCode](#page-64-0)*, str)

#### **validate\_input**(*argin*)

Validate the configuration parameters against allowed values, as needed. :param argin: The JSON formatted string with configuration for the device. :type argin: 'DevString' :return: A tuple containing a return code and a string message. :rtype: (ResultCode, str)

## **class GoToIdleCommand**(*target*, *state\_model*, *logger=None*)

A class for the CspSubElementObsDevices's GoToIdle command.

Constructor for GoToIdle Command.

## Parameters

- **target** (object) the object that this command acts upon; for example, the Csp-SubElementObsDevice device for which this class implements the command
- **state model** ([SKASubarrayStateModel](#page-40-0)) the state model that this command uses to check that it is allowed to run, and that it drives with actions.
- **logger** (a logger that implements the standard library logger  $interface$ ) – the logger to be used by this Command. If not provided, then a default module logger will be used.

#### **do**()

Stateless hook for GoToIdle() command functionality.

Returns A tuple containing a return code and a string message indicating status. The message is for information purpose only.

Return type (*[ResultCode](#page-64-0)*, str)

#### **ConfigureScan**(*argin*)

Configure a complete scan for the subarray.

**Parameters argin** ('DevString') – JSON formatted string with the scan configuration.

Returns A tuple containing a return code and a string message indicating status. The message is for information purpose only.

Return type (*[ResultCode](#page-64-0)*, str)

#### **Configure**(*argin*)

Redirect to ConfigureScan method. Configure a complete scan for the subarray.

:return:'DevVarLongStringArray' A tuple containing a return code and a string message indicating status. The message is for information purpose only.

#### **GoToIdle**()

Transit the subarray from READY to IDLE obsState.

:return:'DevVarLongStringArray' A tuple containing a return code and a string message indicating status. The message is for information purpose only.

#### **End**()

Transit the subarray from READY to IDLE obsState. Redirect to GoToIdle command.

:return:'DevVarLongStringArray' A tuple containing a return code and a string message indicating status. The message is for information purpose only.

## **CHAPTER**

## **TWELVE**

# **SKA CONTROL MODEL**

Module for SKA Control Model (SCM) related code.

For further details see the SKA1 CONTROL SYSTEM GUIDELINES (CS\_GUIDELINES MAIN VOLUME) Document number: 000-000000-010 GDL And architectural updates: <https://jira.skatelescope.org/browse/ADR-8> <https://confluence.skatelescope.org/pages/viewpage.action?pageId=105416556>

The enumerated types mapping to the states and modes are included here, as well as other useful enumerations.

**class** ska\_tango\_base.control\_model.**HealthState**(*value*) Python enumerated type for healthState attribute.

## **OK = 0**

TANGO Device reports this state when ready for use, or when entity adminMode is NOT\_FITTED or RESERVED.

The rationale for reporting health as OK when an entity is NOT\_FITTED or RESERVED is to ensure that it does not pop-up unnecessarily on drill-down fault displays with healthState UNKNOWN, DEGRADED or FAILED while it is expected to not be available.

## **DEGRADED = 1**

TANGO Device reports this state when only part of functionality is available. This value is optional and shall be implemented only where it is useful.

For example, a subarray may report healthState as DEGRADED if one of the dishes that belongs to a subarray is unresponsive, or may report healthState as FAILED.

Difference between DEGRADED and FAILED health shall be clearly identified (quantified) and documented. For example, the difference between DEGRADED and FAILED subarray can be defined as the number or percent of the dishes available, the number or percent of the baselines available, sensitivity, or some other criterion. More than one criteria may be defined for a TANGO Device.

## **FAILED = 2**

TANGO Device reports this state when unable to perform core functionality and produce valid output.

## **UNKNOWN = 3**

Initial state when health state of entity could not yet be determined.

## **class** ska\_tango\_base.control\_model.**AdminMode**(*value*)

Python enumerated type for adminMode attribute.

## **ONLINE = 0**

SKA operations declared that the entity can be used for observing (or other function it implements). During normal operations Elements and subarrays (and all other entities) shall be in this mode. TANGO Devices that implement adminMode as read-only attribute shall always report adminMode=ONLINE. adminMode=ONLINE is also used to indicate active Subarrays or Capabilities.

## **OFFLINE = 1**

SKA operations declared that the entity is not used for observing or other function it provides. A subset of the monitor and control functionality may be supported in this mode. adminMode=OFFLINE is also used to indicate unused Subarrays and unused Capabilities. TANGO devices report state=DISABLED when adminMode=OFFLINE.

## **MAINTENANCE = 2**

SKA operations declared that the entity is reserved for maintenance and cannot be part of scientific observations, but can be used for observing in a 'Maintenance Subarray'.

MAINTENANCE mode has different meaning for different entities, depending on the context and functionality. Some entities may implement different behaviour when in MAINTENANCE mode.

For each TANGO Device, the difference in behaviour and functionality in MAINTENANCE mode shall be documented. MAINTENANCE is the factory default for adminMode. Transition out of adminMode=NOT\_FITTED is always via MAINTENANCE; an engineer/operator has to verify that the entity is operational as expected before it is set to ONLINE (or OFFLINE).

## **NOT\_FITTED = 3**

SKA operations declared the entity as NOT\_FITTED (and therefore cannot be used for observing or other function it provides). TM shall not send commands or queries to the Element (entity) while in this mode.

TANGO devices shall report state=DISABLE when adminMode=NOT\_FITTED; higher level entities (Element, Sub-element, component, Subarray and/or Capability) which 'use' NOT\_FITTED equipment shall report operational state as DISABLE. If only a subset of higher-level functionality is affected, overall state of the higher-level entity that uses NOT\_FITTED equipment may be reported as ON, but with healthState=DEGRADED. Additional queries may be necessary to identify which functionality and capabilities are available.

Higher-level entities shall intelligently exclude NOT\_FITTED items from healthState and Element Alerts/Telescope Alarms; e.g. if a receiver band in DSH is NOT\_FITTED and there is no communication to that receiver band, then DSH shall not raise Element Alerts for that entity and it should not report healthState=FAILED because of an entity that is NOT\_FITTED.

#### **RESERVED = 4**

This mode is used to identify additional equipment that is ready to take over when the operational equipment fails. This equipment does not take part in the operations at this point in time. TANGO devices report state=DISABLED when adminMode=RESERVED.

**class** ska\_tango\_base.control\_model.**ObsState**(*value*)

Python enumerated type for obsState attribute - the observing state.

### **EMPTY = 0**

The sub-array is ready to observe, but is in an undefined configuration and has no resources allocated.

## **RESOURCING = 1**

The system is allocating resources to, or deallocating resources from, the subarray. This may be a complete de/allocation, or it may be incremental. In both cases it is a transient state and will automatically transition to IDLE when complete. For some subsystems this may be a very brief state if resourcing is a quick activity.

#### **IDLE = 2**

The subarray has resources allocated and is ready to be used for observing. In normal science operations these will be the resources required for the upcoming SBI execution.

## **CONFIGURING = 3**

The subarray is being configured ready to scan. On entry to the state no assumptions can be made about the previous conditions. It is a transient state and will automatically transition to READY when it completes normally.

## **READY = 4**

The subarray is fully prepared to scan, but is not actually taking data or moving in the observed coordinate system (it may be tracking, but not moving relative to the coordinate system).

## **SCANNING = 5**

The subarray is taking data and, if needed, all components are synchronously moving in the observed coordinate system. Any changes to the sub-systems are happening automatically (this allows for a scan to cover the case where the phase centre is moved in a pre-defined pattern).

## **ABORTING = 6**

The subarray is trying to abort what it was doing due to having been interrupted by the controller.

## **ABORTED = 7**

The subarray has had its previous state interrupted by the controller, and is now in an aborted state.

#### **RESETTING = 8**

The subarray device is resetting to the IDLE state.

## **FAULT = 9**

The subarray has detected an error in its observing state making it impossible to remain in the previous state.

## **RESTARTING = 10**

The subarray device is restarting, as the last known stable state is where no resources were allocated and the configuration undefined.

### **class** ska\_tango\_base.control\_model.**ObsMode**(*value*)

Python enumerated type for obsMode attribute - the observing mode.

#### **IDLE = 0**

The obsMode shall be reported as IDLE when obsState is IDLE; else, it will correctly report the appropriate value. More than one observing mode can be active in the same subarray at the same time.

## **IMAGING = 1**

Imaging observation is active.

## **PULSAR\_SEARCH = 2**

Pulsar search observation is active.

## **PULSAR\_TIMING = 3**

Pulsar timing observation is active.

## **DYNAMIC\_SPECTRUM = 4**

Dynamic spectrum observation is active.

## **TRANSIENT\_SEARCH = 5**

Transient search observation is active.

## **VLBI = 6**

Very long baseline interferometry observation is active.

## **CALIBRATION = 7**

Calibration observation is active.

**class** ska\_tango\_base.control\_model.**ControlMode**(*value*)

Python enumerated type for controlMode attribute.

## **REMOTE = 0**

TANGO Device accepts commands from all clients.

#### **LOCAL = 1**

TANGO Device accepts only from a 'local' client and ignores commands and queries received from TM or any other 'remote' clients. This is typically activated by a switch, or a connection on the local control interface. The intention is to support early integration of DISHes and stations. The equipment has to be put back in REMOTE before clients can take control again. controlMode may be removed from the SCM if unused/not needed.

Note: Setting *controlMode* to *LOCAL* is not a safety feature, but rather a usability feature. Safety has to be implemented separately to the control paths.

**class** ska\_tango\_base.control\_model.**SimulationMode**(*value*)

Python enumerated type for simulationMode attribute.

## **FALSE = 0**

A real entity is connected to the control system.

## **TRUE = 1**

A simulator is connected to the control system, or the real entity acts as a simulator.

```
class ska_tango_base.control_model.TestMode(value)
```
Python enumerated type for testMode attribute.

This enumeration may be replaced and extended in derived classes to add additional custom test modes. That would require overriding the base class testMode attribute definition.

## **NONE = 0**

Normal mode of operation. No test mode active.

### **TEST = 1**

Element (entity) behaviour and/or set of commands differ for the normal operating mode. To be implemented only by devices that implement one or more test modes. The Element documentation shall provide detailed description.

```
class ska_tango_base.control_model.LoggingLevel(value)
```
Python enumerated type for loggingLevel attribute.

```
OFF = 0
FATAL = 1
ERROR = 2
WARNING = 3
INFO = 4
DEBUG = 5
```
## **CHAPTER**

# **THIRTEEN**

# **COMMANDS**

This module provides abstract base classes for device commands, and a ResultCode enum.

```
class ska_tango_base.commands.ResultCode(value)
```
Python enumerated type for command return codes.

```
OK = 0
```
The command was executed successfully.

```
STARTED = 1
```
The command has been accepted and will start immediately.

## **QUEUED = 2**

The command has been accepted and will be executed at a future time

## **FAILED = 3**

The command could not be executed.

## **UNKNOWN = 4**

The status of the command is not known.

## **class** ska\_tango\_base.commands.**BaseCommand**(*target*, *state\_model*, *logger=None*)

Abstract base class for Tango device server commands. Ensures the command is run, and that if the command errors, the "fatal\_error" action will be called on the state model.

Creates a new BaseCommand object for a device.

### **Parameters**

- state model (SKABaseClassStateModel or a subclass of same) the state model that this command uses, for example to raise a fatal error if the command errors out.
- **target** (*object*) the object that this base command acts upon. For example, the device that this BaseCommand implements the command for.
- **logger** (a logger that implements the standard library logger  $interface$ ) – the logger to be used by this Command. If not provided, then a default module logger will be used.

```
do(argin=None)
```
Hook for the functionality that the command implements. This class provides stub functionality; subclasses should subclass this method with their command functionality.

Parameters **argin** (ANY) – the argument passed to the Tango command, if present

## **fatal\_error**()

Callback for a fatal error in the command, such as an unhandled exception.

**class** ska\_tango\_base.commands.**ResponseCommand**(*target*, *state\_model*, *logger=None*)

Abstract base class for a tango command handler, for commands that execute a procedure/operation and return a (ResultCode, message) tuple.

Creates a new BaseCommand object for a device.

## **Parameters**

- state model (SKABaseClassStateModel or a subclass of same) the state model that this command uses, for example to raise a fatal error if the command errors out.
- **target** (*object*) the object that this base command acts upon. For example, the device that this BaseCommand implements the command for.
- **logger** (a logger that implements the standard library logger  $interface$ ) – the logger to be used by this Command. If not provided, then a default module logger will be used.

**class** ska\_tango\_base.commands.**ActionCommand**(*target*, *state\_model*, *action\_hook*,

*start\_action=False*, *logger=None*) Abstract base class for a tango command, which checks a state model to find out whether the command is allowed to be run, and after running, sends an action to that state model, thus driving device state.

Create a new ActionCommand for a device.

## **Parameters**

- $\bullet$  **target** (*object*) the object that this base command acts upon. For example, the device that this ActionCommand implements the command for.
- **action** hook (string) a hook for the command, used to build actions that will be sent to the state model; for example, if the hook is "scan", then success of the command will result in action "scan\_succeeded" being sent to the state model.
- **start\_action** (boolean) whether the state model supports a start action (i.e. to put the state model into an transient state while the command is running); default False
- **logger** (a logger that implements the standard library logger  $interface$ ) – the logger to be used by this Command. If not provided, then a default module logger will be used.

## **check\_allowed**()

Checks whether the command is allowed to be run in the current state of the state model.

Returns True if the command is allowed to be run

Raises **StateModelError** – if the command is not allowed to be run

### **is\_allowed**()

Whether this command is allowed to run in the current state of the state model.

Returns whether this command is allowed to run

Return type boolean

## **started**()

Action to perform upon starting the comand.

## **succeeded**()

Callback for the successful completion of the command.

## **failed**()

Callback for the failed completion of the command.

## **CHAPTER**

# **FOURTEEN**

# **STATE MACHINE**

The state machine module implements three fundamental SKA state machines:

- the admin mode state machine
- the operational state (opState, represented in TANGO devices by TANGO state) state machine
- the observation state machine.

# **14.1 Admin mode state machine**

The admin mode state machine allows for transitions between the five administrative modes:

- NOT\_FITTED: this is the lowest state of readiness, representing devices that cannot be deployed without some external action, such as plugging hardware in or updating network settings.)
- RESERVED: the device is fitted but redundant to other devices. It is ready to take over should other devices fail.
- OFFLINE: the device has been declared by SKA operations not currently to be used for operations (or whatever other function it provides)
- MAINTENANCE: the device cannot be used for science purposes but can be operationed for engineering / maintenance purposes, such as testing, debugging, etc
- ONLINE: the device can be used for science purposes.

The admin mode state machine allows for

- any transition between the modes NOT\_FITTED, RESERVED and OFFLINE (e.g. an unfitted device being fitted as a redundant or non-redundant device, a redundant device taking over when another device fails, etc)
- any transition between the modes OFFLINE, MAINTENANCE and ONLINE (e.g. an online device being taken offline or put into maintenance mode to diagnose a fault, a faulty device moving between maintenance and offline mode as it undergoes sporadic periods of diagnosis.

Diagrams of the admin mode state machine are shown below.

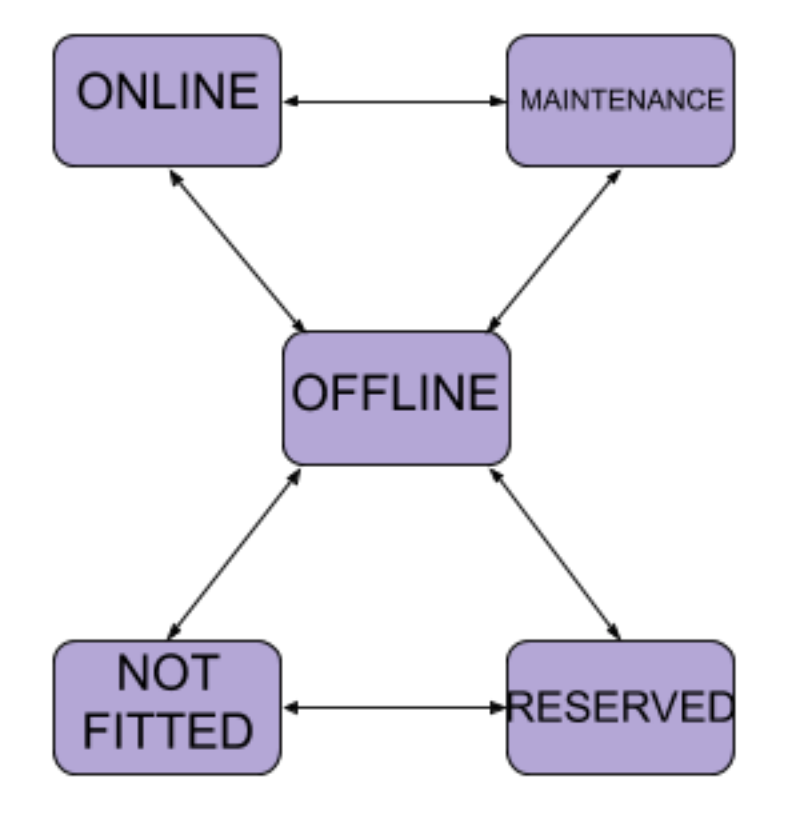

Fig. 1: Diagram of the admin mode state machine, as designed

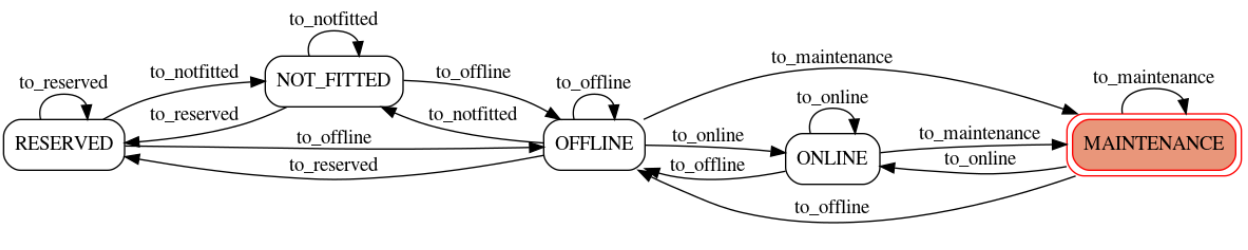

AdminModeStateMachine

Fig. 2: Diagram of the admin mode state machine, automatically generated from the implementation. The equivalence of this diagram to the diagram above demonstrates that the machine has been implemented as designed.

# **14.2 Operational state machine**

The operational state (opState) machine represents the operational state of a SKA device. It is represented in TANGO devices using the TANGO "state", so the states used are a subset of the TANGO states: INIT, FAULT, DISABLE, STANDBY, OFF and ON.

- INIT: the device is currently initialising
- FAULT: the device has experienced an error from which it could not recover.
- DISABLE: the device is in its lowest state of readiness, from which it may take some time to become fully operational. For example, if the device manages hardware, that hardware may be switched off.
- STANDBY: the device is unready, but can be made ready quickly. For example, if the device manages hardware, that hardware may be in a low-power standby mode.
- OFF: the device is fully operational but is not currently in use
- ON: the device is in use

The operational state state machine allows for:

- transition from INIT or FAULT into any of the three "readiness states" DISABLE, STANDBY and OFF.
- all transitions between these three "readiness states" DISABLE, STANDBY and OFF.
- transition between OFF and ON.

Unfortunately, operational state is inextricably coupled with admin mode: there are admin modes that imply disablement, and operational states such as ON should not be possible in such admin modes.

To facilitate this, the entire operational state state machine is accessible only when the admin mode is ONLINE or MAINTENANCE. When in any other admin mode, the only permitted operational states are INIT, FAULT and DISABLE. This constraint is implemented into the operational state state machine by

- three extra states: INIT\_ADMIN, FAULT\_ADMIN and DISABLED\_ADMIN
- two extra transition triggers: "admin\_on" and "admin\_off", which allow for transition between INIT and INIT\_ADMIN; FAULT and FAULT\_ADMIN; and DISABLE and DISABLE\_ADMIN.

This implementation minimises the coupling between admin mode and operational state, allowing the two machines to be conceptualised almost separately.

Diagrams of the operational state state machine are shown below.

# **14.3 Observation state machine**

The observation state machine is implemented by devices that manage observations (currently only subarray devices).

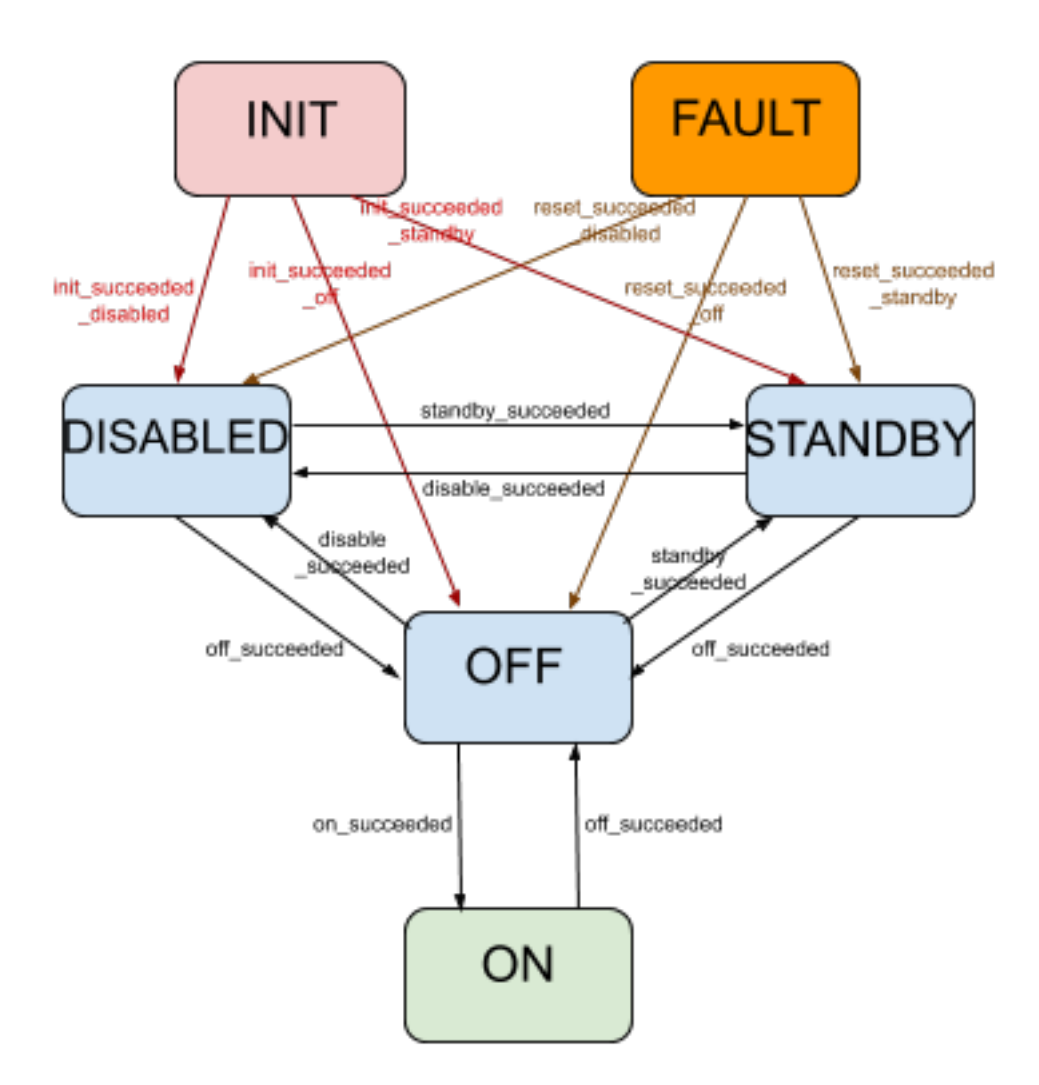

Fig. 3: Diagram of the operational state (opState) state machine, as designed, ignoring coupling with admin mode

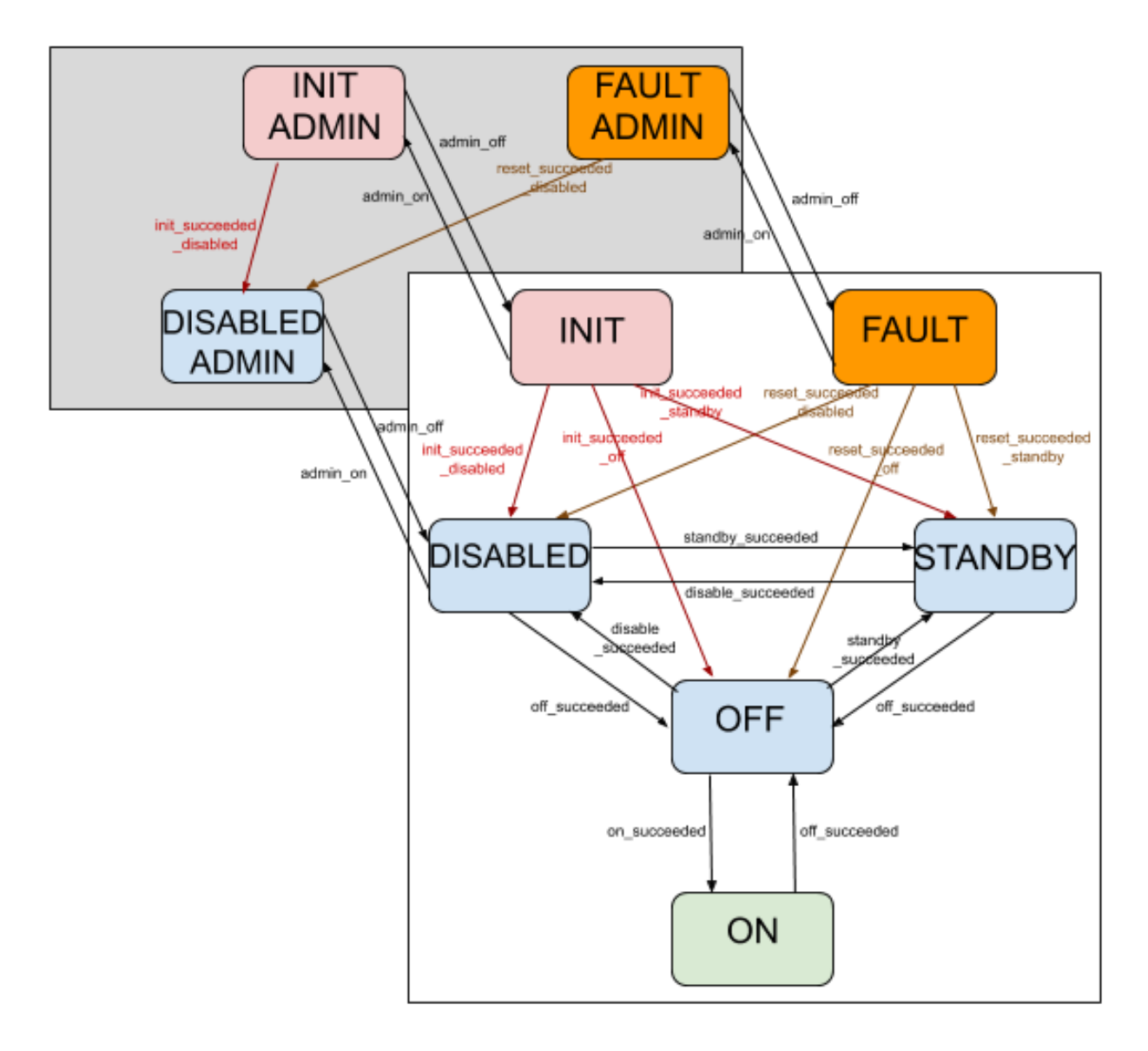

Fig. 4: Diagram of the operational state (opState) state machine, as designed, showing coupling with admin mode

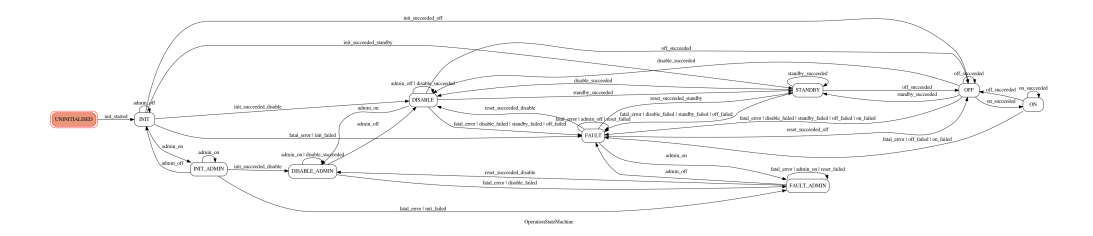

Fig. 5: Diagram of the operational state state machine, automatically generated from the implementation. The equivalence of this diagram to the diagram above demonstrates that the machine has been implemented as designed.

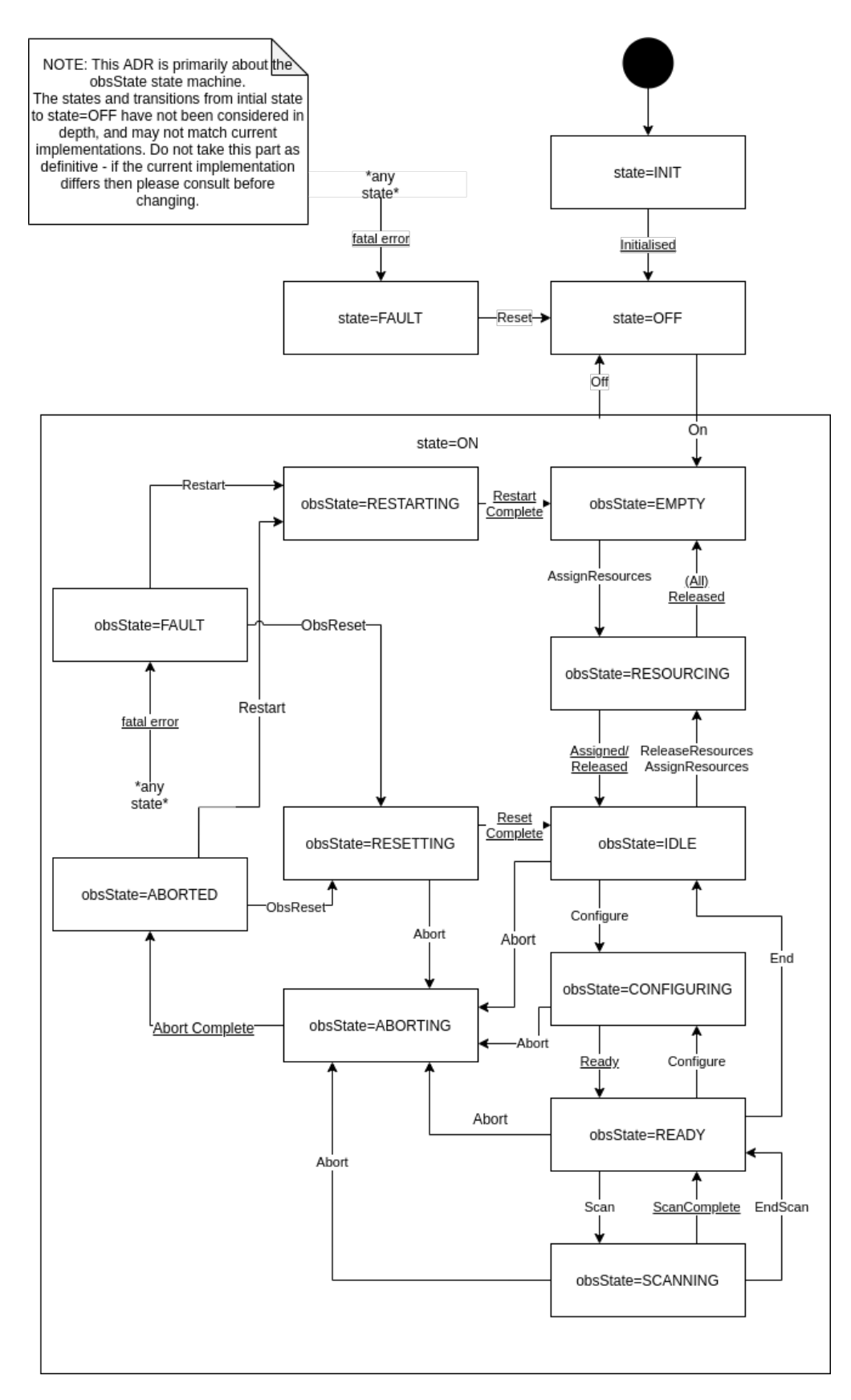

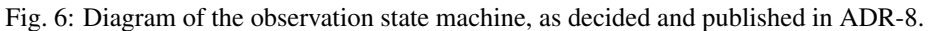
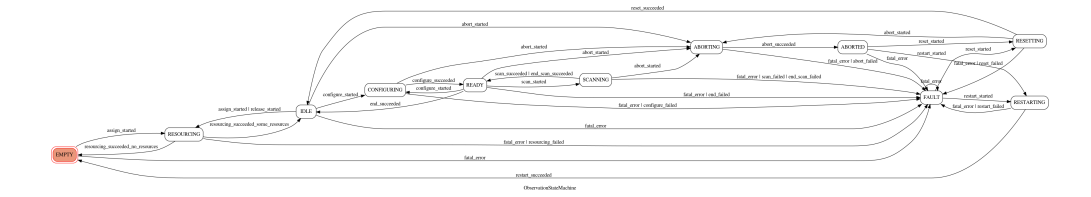

Fig. 7: Diagram of the observation state machine, automatically generated from the implementation. The equivalance of this diagram to the diagram previous demonstrates that the machine has been implemented in conformance with ADR-8.

# **14.4 CSP SubElement ObsDevice state machine**

This state machine is implemented for the CSP SubElement devices, different from the subarrays, that manage observations.

Compared to the SKA Observation State Machine, it implements a smaller number of states, number that can be further descreased depending on the necessities of the different sub-elements.

The implemented states for the current state machine are:

- IDLE: this is the observing state after the device intialization.
- CONFIGURING: transitional state to report the device configuration is in progress. *Need to understand if this state is really required by the observing devices of any CSP sub-element.*
- READY: the device is configured and is ready to perform observations
- SCANNING: the device is performing the observation.
- ABORTING: the device is processing an abort. Need to understand if this state is really required by the observing devices of any CSP sub-element.
- ABORTED: the device has completed the abort request.
- FAULT: the device has experienced an error from which it can be recovered only via manual intervention invoking a reset command that force the device to the base state (IDLE).

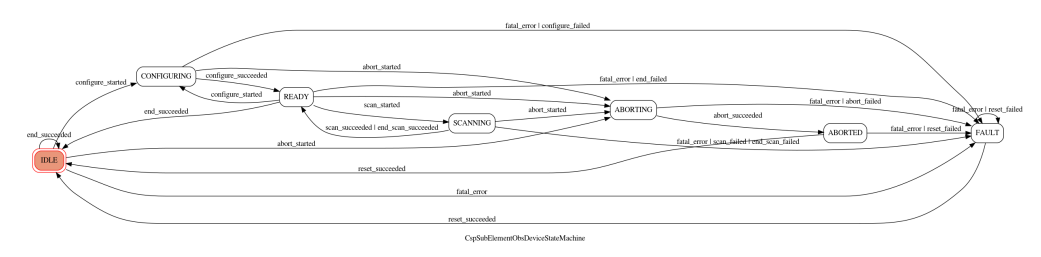

Fig. 8: Diagram of the CSP SubElement observation state machine, automatically generated from the implementation.

## <span id="page-73-2"></span><span id="page-73-1"></span>**14.5 API**

This module contains specifications of SKA state machines.

**class** ska\_tango\_base.state\_machine.**OperationStateMachine**(*\*args: Any*, *\*\*kwargs: Any*)

State machine for operational state ("opState").

The states supported are "UNINITIALISED", "INIT", "FAULT", "DISABLE", "STANDBY", "OFF" and "ON".

The states "INIT", "FAULT" and "DISABLE" also have "INIT\_ADMIN", "FAULT\_ADMIN" and "DIS-ABLE\_ADMIN" flavours to represent these states in situations where the device being modelled has been administratively disabled.

Initialises the state model.

### Parameters

- **callback** (callable) A callback to be called when a transition implies a change to op state
- **extra\_kwargs** Additional keywords arguments to pass to super class initialiser (useful for graphing)

**class** ska\_tango\_base.state\_machine.**AdminModeStateMachine**(*\*args: Any*, *\*\*kwargs:*

*Any*)

The state machine governing admin modes

Initialises the admin mode state machine model.

### **Parameters**

- **callback**  $(callable) A$  callback to be called whenever there is a transition to a new admin mode value
- **extra\_kwargs** Additional keywords arguments to pass to super class initialiser (useful for graphing)

```
class ska_tango_base.state_machine.ObservationStateMachine(*args: Any, **kwargs:
```
*Any*)

The observation state machine used by an observing subarray, per ADR-8.

Initialises the model.

### **Parameters**

- **callback** (callable) A callback to be called when the state changes
- **extra\_kwargs** Additional keywords arguments to pass to super class initialiser (useful for graphing)

<span id="page-73-0"></span>This module contains specifications of the CSP SubElement Observing state machine.

**class** ska\_tango\_base.csp\_subelement\_state\_machine.**CspSubElementObsDeviceStateMachine**(*\*args:*

*Any*, *\*\*kwargs: Any*)

The observation state machine used by a generic CSP Sub-element ObsDevice (derived from SKAObsDevice).

Initialises the model.

### **Parameters**

• **callback**  $(callable) - A$  callback to be called when the state changes

• **extra\_kwargs** – Additional keywords arguments to pass to super class initialiser (useful for graphing)

## **CHAPTER**

# **FIFTEEN**

# **INDICES AND TABLES**

- genindex
- modindex
- search

## **PYTHON MODULE INDEX**

### s

ska\_tango\_base.alarm\_handler\_device, [11](#page-14-0) ska\_tango\_base.base\_device, [1](#page-4-0) ska\_tango\_base.capability\_device, [27](#page-30-0) ska\_tango\_base.commands, [61](#page-64-0) ska\_tango\_base.control\_model, [57](#page-60-0) ska\_tango\_base.csp\_subelement\_master, [39](#page-42-0) ska\_tango\_base.csp\_subelement\_obsdevice, [47](#page-50-0) ska\_tango\_base.csp\_subelement\_state\_machine, [70](#page-73-0) ska\_tango\_base.csp\_subelement\_subarray, [53](#page-56-0) ska\_tango\_base.logger\_device, [15](#page-18-0) ska\_tango\_base.master\_device, [17](#page-20-0) ska\_tango\_base.obs\_device, [23](#page-26-0) ska\_tango\_base.state\_machine, [70](#page-73-1) ska\_tango\_base.subarray\_device, [29](#page-32-0) ska\_tango\_base.tel\_state\_device, [21](#page-24-0)

# **INDEX**

# A

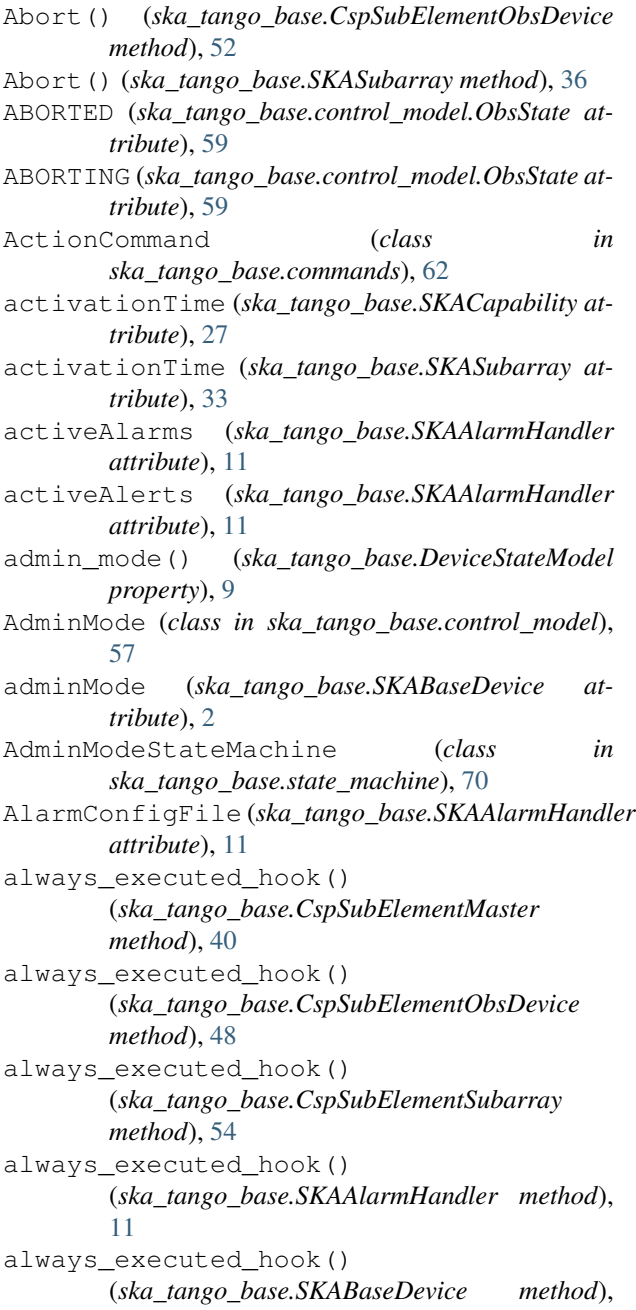

[3](#page-6-0)

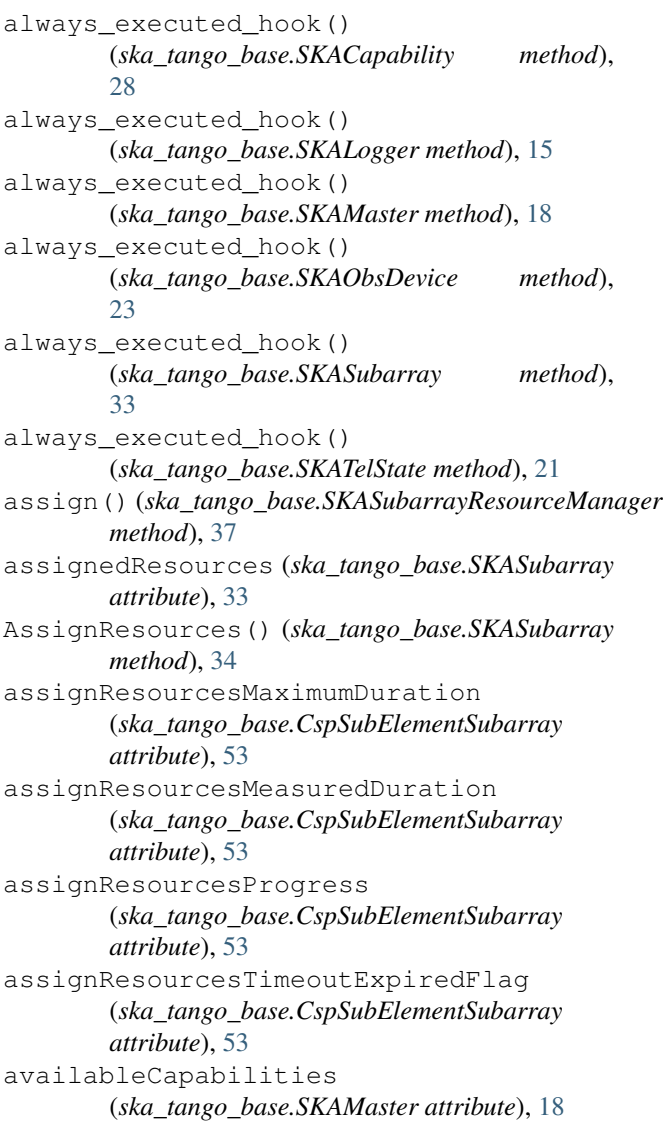

# B

BaseCommand (*class in ska\_tango\_base.commands*), [61](#page-64-1) buildState (*ska\_tango\_base.SKABaseDevice attribute*), [2](#page-5-0)

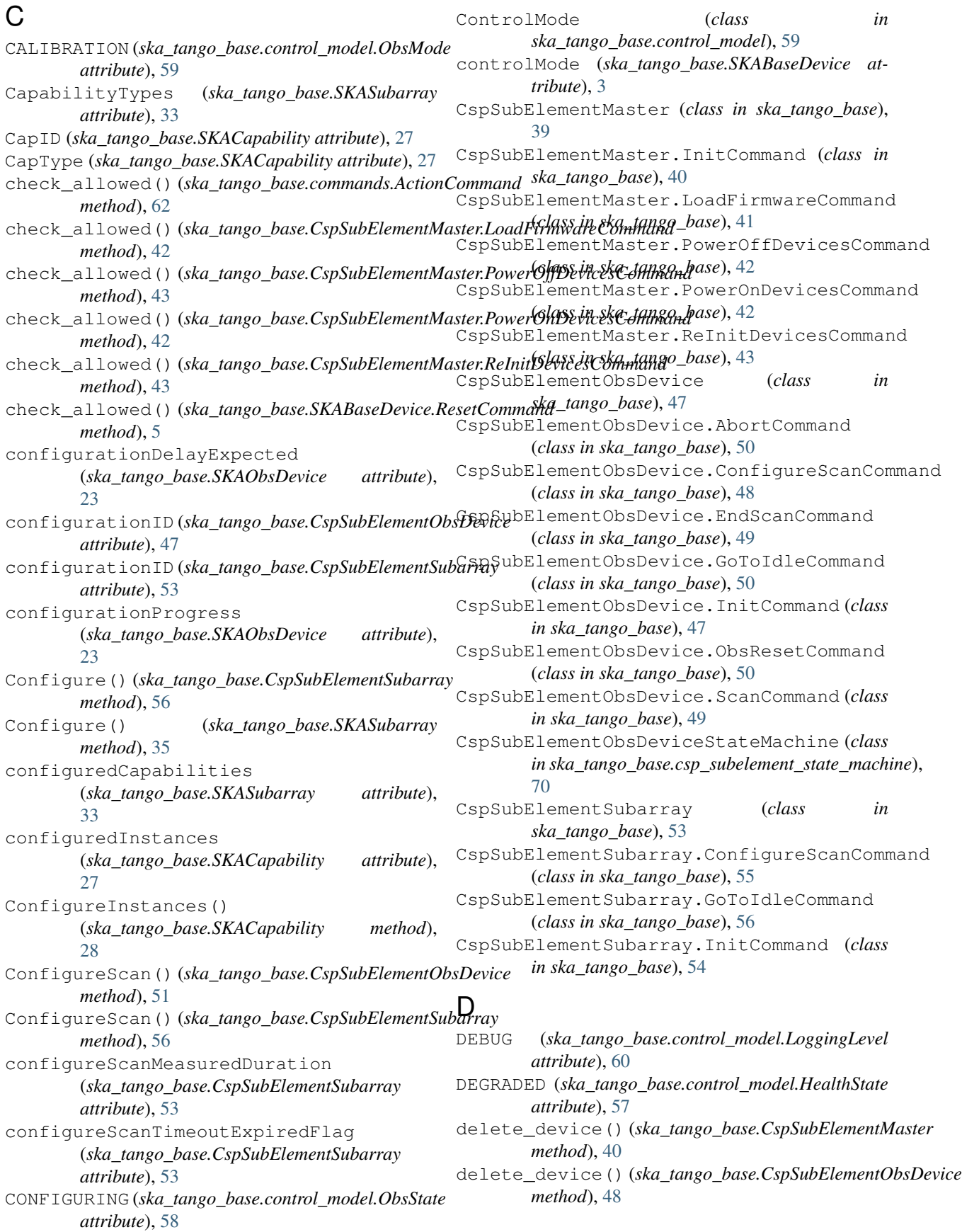

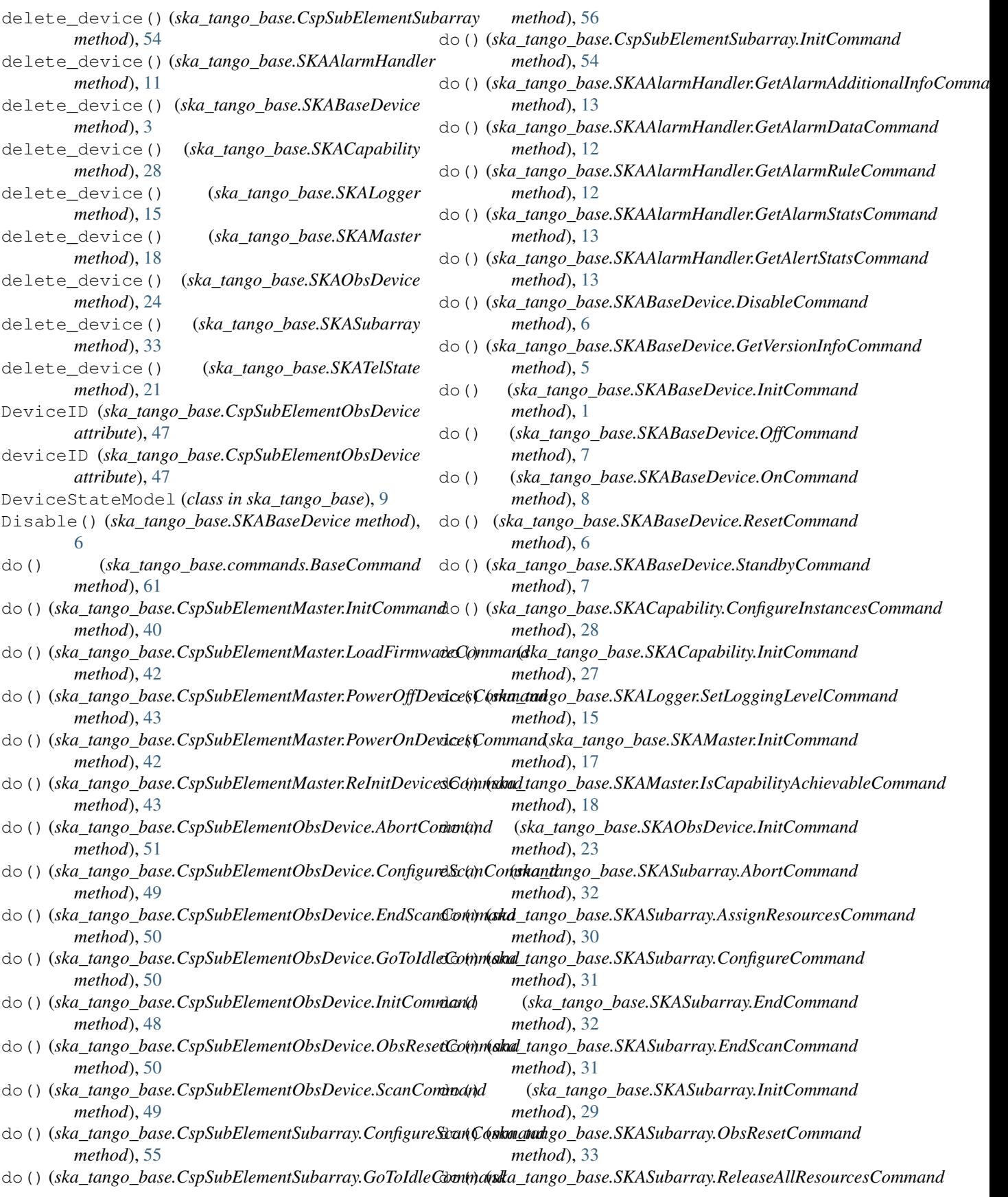

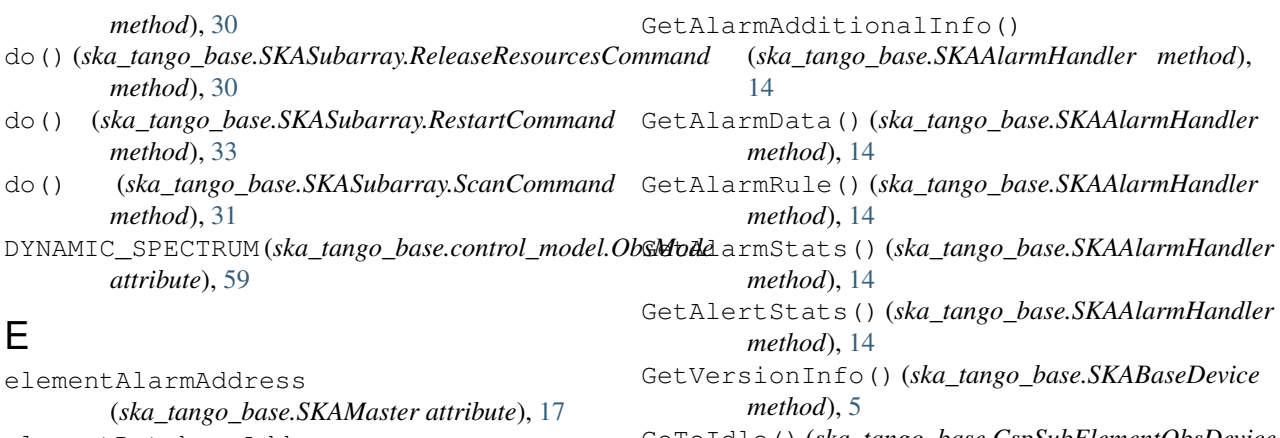

elementDatabaseAddress (*ska\_tango\_base.SKAMaster attribute*), [17](#page-20-1) elementLoggerAddress (*ska\_tango\_base.SKAMaster attribute*), [17](#page-20-1)

- elementTelStateAddress (*ska\_tango\_base.SKAMaster attribute*), [17](#page-20-1) EMPTY (*ska\_tango\_base.control\_model.ObsState at-*
- *tribute*), [58](#page-61-0) End() (*ska\_tango\_base.CspSubElementSubarray method*), [56](#page-59-0)
- End() (*ska\_tango\_base.SKASubarray method*), [35](#page-38-0)
- EndScan() (*ska\_tango\_base.CspSubElementObsDevice method*), [51](#page-54-0)
- EndScan() (*ska\_tango\_base.SKASubarray method*), [35](#page-38-0)
- ERROR (*ska\_tango\_base.control\_model.LoggingLevel attribute*), [60](#page-63-0)

## F

- FAILED (*ska\_tango\_base.commands.ResultCode attribute*), [61](#page-64-1)
- FAILED (*ska\_tango\_base.control\_model.HealthState attribute*), [57](#page-60-1)
- failed() (*ska\_tango\_base.commands.ActionCommand* INFO (*ska\_tango\_base.control\_model.LoggingLevel atmethod*), [62](#page-65-0)
- FALSE (*ska\_tango\_base.control\_model.SimulationMode attribute*), [60](#page-63-0)
- FATAL (*ska\_tango\_base.control\_model.LoggingLevel attribute*), [60](#page-63-0)
- fatal\_error() (*ska\_tango\_base.commands.BaseCommand method*), [61](#page-64-1)
- FAULT (*ska\_tango\_base.control\_model.ObsState attribute*), [59](#page-62-0)

## G

get() (*ska\_tango\_base.SKASubarrayResourceManager method*), [37](#page-40-0) get\_command\_object() (*ska\_tango\_base.SKABaseDevice method*), [3](#page-6-0)

GoToIdle() (*ska\_tango\_base.CspSubElementObsDevice method*), [51](#page-54-0) GoToIdle() (*ska\_tango\_base.CspSubElementSubarray*

*method*), [56](#page-59-0) GroupDefinitions (*ska\_tango\_base.SKABaseDevice attribute*), [1](#page-4-1)

## H

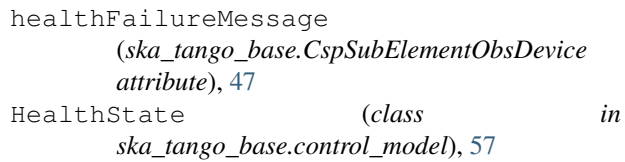

healthState (*ska\_tango\_base.SKABaseDevice attribute*), [2](#page-5-0)

I

- IDLE (*ska\_tango\_base.control\_model.ObsMode attribute*), [59](#page-62-0)
- IDLE (*ska\_tango\_base.control\_model.ObsState attribute*), [58](#page-61-0)
- IMAGING (*ska\_tango\_base.control\_model.ObsMode attribute*), [59](#page-62-0)
- *tribute*), [60](#page-63-0)
- init\_command\_objects() (*ska\_tango\_base.CspSubElementMaster*

```
method), 40
init_command_objects()
```

```
(ska_tango_base.CspSubElementObsDevice
method), 47
```

```
init_command_objects()
        (ska_tango_base.CspSubElementSubarray
```

```
method), 54
init_command_objects()
        (ska_tango_base.SKAAlarmHandler method),
        11
```
init\_command\_objects() (*ska\_tango\_base.SKABaseDevice method*), [3](#page-6-0)

init\_command\_objects() (*ska\_tango\_base.SKACapability method*),  $27$ init\_command\_objects() (*ska\_tango\_base.SKALogger method*), [15](#page-18-1) init\_command\_objects() (*ska\_tango\_base.SKAMaster method*), [17](#page-20-1) init\_command\_objects() (*ska\_tango\_base.SKASubarray method*), [33](#page-36-0) init\_device() (*ska\_tango\_base.SKABaseDevice method*), [3](#page-6-0) is\_Abort\_allowed() (*ska\_tango\_base.SKASubarray method*), [36](#page-39-0) is\_action\_allowed() (*ska\_tango\_base.DeviceStateModel method*), [9](#page-12-0) is action allowed() (*ska\_tango\_base.ObsDeviceStateModel method*), [24](#page-27-0) is\_allowed()(*ska\_tango\_base.commands.ActionCommand* apabilityAchievable() *method*), [62](#page-65-0) is\_allowed() (*ska\_tango\_base.SKABaseDevice.ResetCommand method*), [5](#page-8-0) is\_AssignResources\_allowed() (*ska\_tango\_base.SKASubarray method*), [34](#page-37-0) is\_Configure\_allowed() (*ska\_tango\_base.SKASubarray method*), [34](#page-37-0) is\_Disable\_allowed() (*ska\_tango\_base.SKABaseDevice method*), [6](#page-9-0) is\_End\_allowed() (*ska\_tango\_base.SKASubarray method*), [35](#page-38-0) is EndScan allowed() (*ska\_tango\_base.SKASubarray method*), [35](#page-38-0) is\_LoadFirmware\_allowed() (*ska\_tango\_base.CspSubElementMaster method*), [43](#page-46-0) is\_ObsReset\_allowed() (*ska\_tango\_base.SKASubarray method*), [36](#page-39-0) is\_Off\_allowed() (*ska\_tango\_base.SKABaseDevice* LOCAL (*ska\_tango\_base.control\_model.ControlMode atmethod*), [8](#page-11-0) is\_On\_allowed() (*ska\_tango\_base.SKABaseDevice method*), [8](#page-11-0) is\_PowerOffDevices\_allowed() (*ska\_tango\_base.CspSubElementMaster method*), [44](#page-47-0) is\_PowerOnDevices\_allowed() (*ska\_tango\_base.CspSubElementMaster method*), [44](#page-47-0) *method*), [44](#page-47-0) [34](#page-37-0) [34](#page-37-0) is\_Reset\_allowed() [6](#page-9-0) [36](#page-39-0) *method*), [35](#page-38-0) [7](#page-10-0) L *attribute*), [47](#page-50-1) *attribute*), [53](#page-56-1) *attribute*), [53](#page-56-1) *method*), [44](#page-47-0) *attribute*), [40](#page-43-0) *attribute*), [40](#page-43-0) *attribute*), [40](#page-43-0) *tribute*), [59](#page-62-0) *tribute*), [2](#page-5-0) LoggingLevelDefault *attribute*), [2](#page-5-0)

is ReInitDevices allowed() (*ska\_tango\_base.CspSubElementMaster* is\_ReleaseAllResources\_allowed() (*ska\_tango\_base.SKASubarray method*), is ReleaseResources allowed() (*ska\_tango\_base.SKASubarray method*), (*ska\_tango\_base.SKABaseDevice method*), is\_Restart\_allowed() (*ska\_tango\_base.SKASubarray method*), is\_Scan\_allowed() (*ska\_tango\_base.SKASubarray* is Standby allowed() (*ska\_tango\_base.SKABaseDevice method*), (*ska\_tango\_base.SKAMaster method*), [18](#page-21-0) lastScanConfiguration (*ska\_tango\_base.CspSubElementObsDevice* lastScanConfiguration (*ska\_tango\_base.CspSubElementSubarray* listOfDevicesCompletedTasks (*ska\_tango\_base.CspSubElementSubarray* LoadFirmware() (*ska\_tango\_base.CspSubElementMaster* loadFirmwareMaximumDuration (*ska\_tango\_base.CspSubElementMaster* loadFirmwareMeasuredDuration (*ska\_tango\_base.CspSubElementMaster* loadFirmwareProgress (*ska\_tango\_base.CspSubElementMaster* LoggingLevel (*class in ska\_tango\_base.control\_model*), [60](#page-63-0) loggingLevel (*ska\_tango\_base.SKABaseDevice at-*(*ska\_tango\_base.SKABaseDevice attribute*), [2](#page-5-0) loggingTargets (*ska\_tango\_base.SKABaseDevice*

LoggingTargetsDefault (*ska\_tango\_base.SKABaseDevice attribute*), [2](#page-5-0) M MAINTENANCE (*ska\_tango\_base.control\_model.AdminMode attribute*), [58](#page-61-0) MaxCapabilities (*ska\_tango\_base.SKAMaster attribute*), [17](#page-20-1) maxCapabilities (*ska\_tango\_base.SKAMaster attribute*), [18](#page-21-0) module ska\_tango\_base.alarm\_handler\_device, offProgress (*ska\_tango\_base.CspSubElementMaster* [11](#page-14-1) ska\_tango\_base.base\_device, [1](#page-4-1) ska\_tango\_base.capability\_device, [27](#page-30-1) ska\_tango\_base.commands, [61](#page-64-1) ska\_tango\_base.control\_model, [57](#page-60-1) ska\_tango\_base.csp\_subelement\_master, [39](#page-42-1) ska\_tango\_base.csp\_subelement\_obsdevi@@MaximumDuration [47](#page-50-1) ska\_tango\_base.csp\_subelement\_state\_machine, *attribute*), [39](#page-42-1) [70](#page-73-2) ska\_tango\_base.csp\_subelement\_subarray, [53](#page-56-1) ska\_tango\_base.logger\_device, [15](#page-18-1) ska\_tango\_base.master\_device, [17](#page-20-1) ska tango base.obs device, [23](#page-26-1) ska\_tango\_base.state\_machine, [70](#page-73-2) ska\_tango\_base.subarray\_device, [29](#page-32-1) ska\_tango\_base.tel\_state\_device, [21](#page-24-1) N NONE (*ska\_tango\_base.control\_model.TestMode attribute*), [60](#page-63-0) NOT\_FITTED (*ska\_tango\_base.control\_model.AdminMode* P OFF (*ska\_tango\_base.control\_model.LoggingLevel attribute*), [60](#page-63-0) Off() (*ska\_tango\_base.SKABaseDevice method*), [8](#page-11-0) OFFLINE (*ska\_tango\_base.control\_model.AdminMode attribute*), [57](#page-60-1) offMaximumDuration (*ska\_tango\_base.CspSubElementMaster attribute*), [40](#page-43-0) offMeasuredDuration (*ska\_tango\_base.CspSubElementMaster attribute*), [40](#page-43-0) *attribute*), [40](#page-43-0) OK (*ska\_tango\_base.commands.ResultCode attribute*), [61](#page-64-1) OK (*ska\_tango\_base.control\_model.HealthState attribute*), [57](#page-60-1) On() (*ska\_tango\_base.SKABaseDevice method*), [8](#page-11-0) ONLINE (*ska\_tango\_base.control\_model.AdminMode attribute*), [57](#page-60-1) (*ska\_tango\_base.CspSubElementMaster* onMeasuredDuration (*ska\_tango\_base.CspSubElementMaster attribute*), [39](#page-42-1) onProgress (*ska\_tango\_base.CspSubElementMaster attribute*), [39](#page-42-1) op\_state() (*ska\_tango\_base.DeviceStateModel property*), [9](#page-12-0) OperationStateMachine (*class in ska\_tango\_base.state\_machine*), [70](#page-73-2) outputDataRateToSdp (*ska\_tango\_base.CspSubElementSubarray attribute*), [53](#page-56-1)

### obs\_state() (*ska\_tango\_base.ObsDeviceStateModel* ObsDeviceStateModel (*class in ska\_tango\_base*), ObservationStateMachine (*class in ska\_tango\_base.state\_machine*), [70](#page-73-2) ObsMode (*class in ska\_tango\_base.control\_model*), [59](#page-62-0) obsMode (*ska\_tango\_base.SKAObsDevice attribute*), [23](#page-26-1) ObsReset() (*ska\_tango\_base.CspSubElementObsDevice* ObsReset() (*ska\_tango\_base.SKASubarray method*), powerDelayStandbyOn ObsState (*class in ska\_tango\_base.control\_model*), [58](#page-61-0) obsState (*ska\_tango\_base.SKAObsDevice attribute*), perform\_action() (*ska\_tango\_base.DeviceStateModel method*), [9](#page-12-0) perform\_action() (*ska\_tango\_base.ObsDeviceStateModel method*), [25](#page-28-0) PowerDelayStandbyOff (*ska\_tango\_base.CspSubElementMaster attribute*), [39](#page-42-1) powerDelayStandbyOff (*ska\_tango\_base.CspSubElementMaster attribute*), [39](#page-42-1) PowerDelayStandbyOn (*ska\_tango\_base.CspSubElementMaster attribute*), [39](#page-42-1) (*ska\_tango\_base.CspSubElementMaster attribute*), [39](#page-42-1) PowerOffDevices() (*ska\_tango\_base.CspSubElementMaster*

O

*attribute*), [58](#page-61-0)

*property*), [24](#page-27-0)

*method*), [51](#page-54-0)

[24](#page-27-0)

[36](#page-39-0)

[23](#page-26-1)

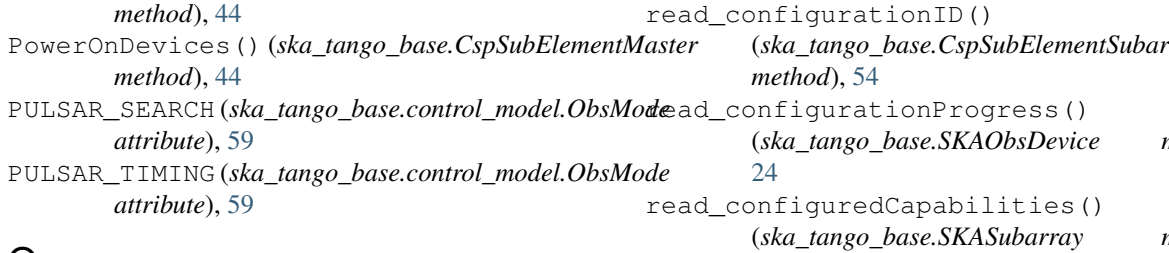

# Q

QUEUED (*ska\_tango\_base.commands.ResultCode attribute*), [61](#page-64-1)

# R

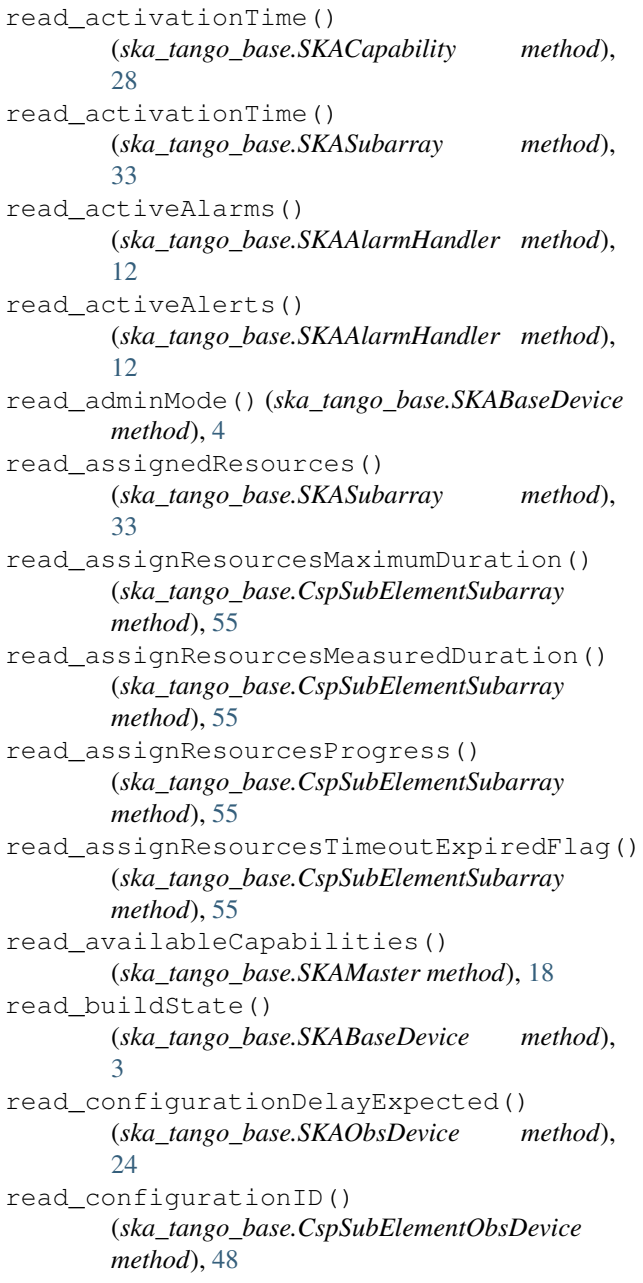

(*ska\_tango\_base.CspSubElementSubarray* (*ska\_tango\_base.SKAObsDevice method*), (*ska\_tango\_base.SKASubarray method*), [33](#page-36-0) read\_configuredInstances() (*ska\_tango\_base.SKACapability method*), [28](#page-31-0) read\_configureScanMeasuredDuration() (*ska\_tango\_base.CspSubElementSubarray method*), [55](#page-58-0) read\_configureScanTimeoutExpiredFlag() (*ska\_tango\_base.CspSubElementSubarray method*), [55](#page-58-0) read\_controlMode() (*ska\_tango\_base.SKABaseDevice method*), [4](#page-7-0) read\_deviceID() (*ska\_tango\_base.CspSubElementObsDevice method*), [48](#page-51-0) read\_elementAlarmAddress() (*ska\_tango\_base.SKAMaster method*), [18](#page-21-0) read\_elementDatabaseAddress() (*ska\_tango\_base.SKAMaster method*), [18](#page-21-0) read\_elementLoggerAddress() (*ska\_tango\_base.SKAMaster method*), [18](#page-21-0) read\_elementTelStateAddress() (*ska\_tango\_base.SKAMaster method*), [18](#page-21-0) read\_healthFailureMessage() (*ska\_tango\_base.CspSubElementObsDevice method*), [48](#page-51-0) read\_healthState() (*ska\_tango\_base.SKABaseDevice method*), [4](#page-7-0) read\_lastScanConfiguration() (*ska\_tango\_base.CspSubElementObsDevice method*), [48](#page-51-0) read\_lastScanConfiguration() (*ska\_tango\_base.CspSubElementSubarray method*), [54](#page-57-0) read\_listOfDevicesCompletedTasks() (*ska\_tango\_base.CspSubElementSubarray method*), [55](#page-58-0) read\_loadFirmwareMaximumDuration() (*ska\_tango\_base.CspSubElementMaster method*), [41](#page-44-0) read\_loadFirmwareMeasuredDuration() (*ska\_tango\_base.CspSubElementMaster method*), [41](#page-44-0) read\_loadFirmwareProgress() (*ska\_tango\_base.CspSubElementMaster*

*method*), [41](#page-44-0) read\_loggingLevel() (*ska\_tango\_base.SKABaseDevice method*), [3](#page-6-0) read\_loggingTargets() (*ska\_tango\_base.SKABaseDevice method*), [4](#page-7-0) read\_maxCapabilities() (*ska\_tango\_base.SKAMaster method*), [18](#page-21-0) read\_obsMode() (*ska\_tango\_base.SKAObsDevice method*), [24](#page-27-0) read\_obsState() (*ska\_tango\_base.SKAObsDevice method*), [24](#page-27-0) read\_offMaximumDuration() (*ska\_tango\_base.CspSubElementMaster method*), [41](#page-44-0) read\_offMeasuredDuration() (*ska\_tango\_base.CspSubElementMaster method*), [41](#page-44-0) read\_offProgress() (*ska\_tango\_base.CspSubElementMaster method*), [41](#page-44-0) read\_onMaximumDuration() (*ska\_tango\_base.CspSubElementMaster method*), [41](#page-44-0) read\_onMeasuredDuration() (*ska\_tango\_base.CspSubElementMaster method*), [41](#page-44-0) read\_onProgress() (*ska\_tango\_base.CspSubElementMaster method*), [41](#page-44-0) read\_outputDataRateToSdp() (*ska\_tango\_base.CspSubElementSubarray method*), [54](#page-57-0) read\_powerDelayStandbyOff() (*ska\_tango\_base.CspSubElementMaster method*), [41](#page-44-0) read\_powerDelayStandbyOn() (*ska\_tango\_base.CspSubElementMaster method*), [40](#page-43-0) read\_releaseResourcesMaximumDuration() (*ska\_tango\_base.CspSubElementSubarray method*), [55](#page-58-0) read\_releaseResourcesMeasuredDuration() (*ska\_tango\_base.CspSubElementSubarray method*), [55](#page-58-0) read\_releaseResourcesProgress() (*ska\_tango\_base.CspSubElementSubarray method*), [55](#page-58-0) read\_releaseResourcesTimeoutExpiredFlag(read\_usedComponents() (*ska\_tango\_base.CspSubElementSubarray method*), [55](#page-58-0)

read\_scanID()(*ska\_tango\_base.CspSubElementObsDevi*end\_versionId()(*ska\_tango\_base.SKABaseDevice* read\_scanID() (*ska\_tango\_base.CspSubElementSubarray method*), [54](#page-57-0) read\_sdpDestinationAddresses() (*ska\_tango\_base.CspSubElementObsDevice method*), [48](#page-51-0) read\_sdpDestinationAddresses() (*ska\_tango\_base.CspSubElementSubarray method*), [54](#page-57-0) read\_sdpLinkActive() (*ska\_tango\_base.CspSubElementObsDevice method*), [48](#page-51-0) read\_sdpLinkActive() (*ska\_tango\_base.CspSubElementSubarray method*), [55](#page-58-0) read\_sdpLinkCapacity() (*ska\_tango\_base.CspSubElementObsDevice method*), [48](#page-51-0) read\_simulationMode() (*ska\_tango\_base.SKABaseDevice method*), [4](#page-7-0) read\_standbyMaximumDuration() (*ska\_tango\_base.CspSubElementMaster method*), [41](#page-44-0) read\_standbyMeasuredDuration() (*ska\_tango\_base.CspSubElementMaster method*), [41](#page-44-0) read\_standbyProgress() (*ska\_tango\_base.CspSubElementMaster method*), [41](#page-44-0) read\_statsNrAlarms() (*ska\_tango\_base.SKAAlarmHandler method*), [11](#page-14-1) read\_statsNrAlerts() (*ska\_tango\_base.SKAAlarmHandler method*), [11](#page-14-1) read\_statsNrNewAlarms() (*ska\_tango\_base.SKAAlarmHandler method*), [12](#page-15-0) read\_statsNrRtnAlarms() (*ska\_tango\_base.SKAAlarmHandler method*), [12](#page-15-0) read\_statsNrUnackAlarms() (*ska\_tango\_base.SKAAlarmHandler method*), [12](#page-15-0) read\_testMode() (*ska\_tango\_base.SKABaseDevice method*), [4](#page-7-0) read\_totalOutputDataRateToSdp() (*ska\_tango\_base.CspSubElementMaster method*), [41](#page-44-0) (*ska\_tango\_base.SKACapability method*), [28](#page-31-0) *method*), [3](#page-6-0)

*method*), [48](#page-51-0)

READY (*ska\_tango\_base.control\_model.ObsState attribute*), [58](#page-61-0) register\_command\_object() (*ska\_tango\_base.SKABaseDevice method*), [3](#page-6-0) ReInitDevices()(*ska\_tango\_base.CspSubElementMaster*pDestinationAddresses *method*), [44](#page-47-0) release() (*ska\_tango\_base.SKASubarrayResourceManager method*), [37](#page-40-0) release\_all() (*ska\_tango\_base.SKASubarrayResourceManager attribute*), [47](#page-50-1) *method*), [37](#page-40-0) ReleaseAllResources() (*ska\_tango\_base.SKASubarray method*), [34](#page-37-0) ReleaseResources() (*ska\_tango\_base.SKASubarray method*),  $34$ releaseResourcesMaximumDuration (*ska\_tango\_base.CspSubElementSubarray attribute*), [54](#page-57-0) releaseResourcesMeasuredDuration (*ska\_tango\_base.CspSubElementSubarray attribute*), [54](#page-57-0) releaseResourcesProgress (*ska\_tango\_base.CspSubElementSubarray attribute*), [54](#page-57-0) releaseResourcesTimeoutExpiredFlag (*ska\_tango\_base.CspSubElementSubarray attribute*), [54](#page-57-0) REMOTE (*ska\_tango\_base.control\_model.ControlMode attribute*), [59](#page-62-0) RESERVED (*ska\_tango\_base.control\_model.AdminMode attribute*), [58](#page-61-0) Reset() (*ska\_tango\_base.SKABaseDevice method*), [6](#page-9-0) RESETTING (*ska\_tango\_base.control\_model.ObsState attribute*), [59](#page-62-0) RESOURCING (*ska\_tango\_base.control\_model.ObsState attribute*), [58](#page-61-0) ResponseCommand (*class ska\_tango\_base.commands*), [61](#page-64-1) Restart() (*ska\_tango\_base.SKASubarray method*), [36](#page-39-0) RESTARTING (*ska\_tango\_base.control\_model.ObsState attribute*), [59](#page-62-0) ResultCode (*class in ska\_tango\_base.commands*), [61](#page-64-1) S Scan() (*ska\_tango\_base.CspSubElementObsDevice method*), [51](#page-54-0) Scan() (*ska\_tango\_base.SKASubarray method*), [35](#page-38-0) SCANNING (*ska\_tango\_base.control\_model.ObsState attribute*), [59](#page-62-0) sdpDestinationAddresses (*ska\_tango\_base.CspSubElementObsDevice attribute*), [47](#page-50-1) (*ska\_tango\_base.CspSubElementSubarray attribute*), [53](#page-56-1) sdpLinkActive (*ska\_tango\_base.CspSubElementObsDevice* sdpLinkActive (*ska\_tango\_base.CspSubElementSubarray attribute*), [53](#page-56-1) sdpLinkCapacity (*ska\_tango\_base.CspSubElementObsDevice attribute*), [47](#page-50-1) set\_state() (*ska\_tango\_base.SKABaseDevice method*), [3](#page-6-0) set\_status() (*ska\_tango\_base.SKABaseDevice method*), [3](#page-6-0) SetLoggingLevel() (*ska\_tango\_base.SKALogger method*), [15](#page-18-1) SimulationMode (*class in ska\_tango\_base.control\_model*), [60](#page-63-0) simulationMode (*ska\_tango\_base.SKABaseDevice attribute*), [3](#page-6-0) ska\_tango\_base.alarm\_handler\_device module, [11](#page-14-1) ska\_tango\_base.base\_device module, [1](#page-4-1) ska\_tango\_base.capability\_device module, [27](#page-30-1) ska\_tango\_base.commands module, [61](#page-64-1) ska\_tango\_base.control\_model module, [57](#page-60-1) ska tango base.csp\_subelement\_master module, [39](#page-42-1) ska\_tango\_base.csp\_subelement\_obsdevice module, [47](#page-50-1) in ska\_tango\_base.csp\_subelement\_state\_machine module, [70](#page-73-2) ska\_tango\_base.csp\_subelement\_subarray module, [53](#page-56-1) ska\_tango\_base.logger\_device module, [15](#page-18-1) ska\_tango\_base.master\_device module, [17](#page-20-1) ska\_tango\_base.obs\_device module, [23](#page-26-1) ska\_tango\_base.state\_machine module, [70](#page-73-2) ska\_tango\_base.subarray\_device

- scanID (*ska\_tango\_base.CspSubElementObsDevice attribute*), [47](#page-50-1)
- scanID (*ska\_tango\_base.CspSubElementSubarray attribute*), [53](#page-56-1)

module, [29](#page-32-1)

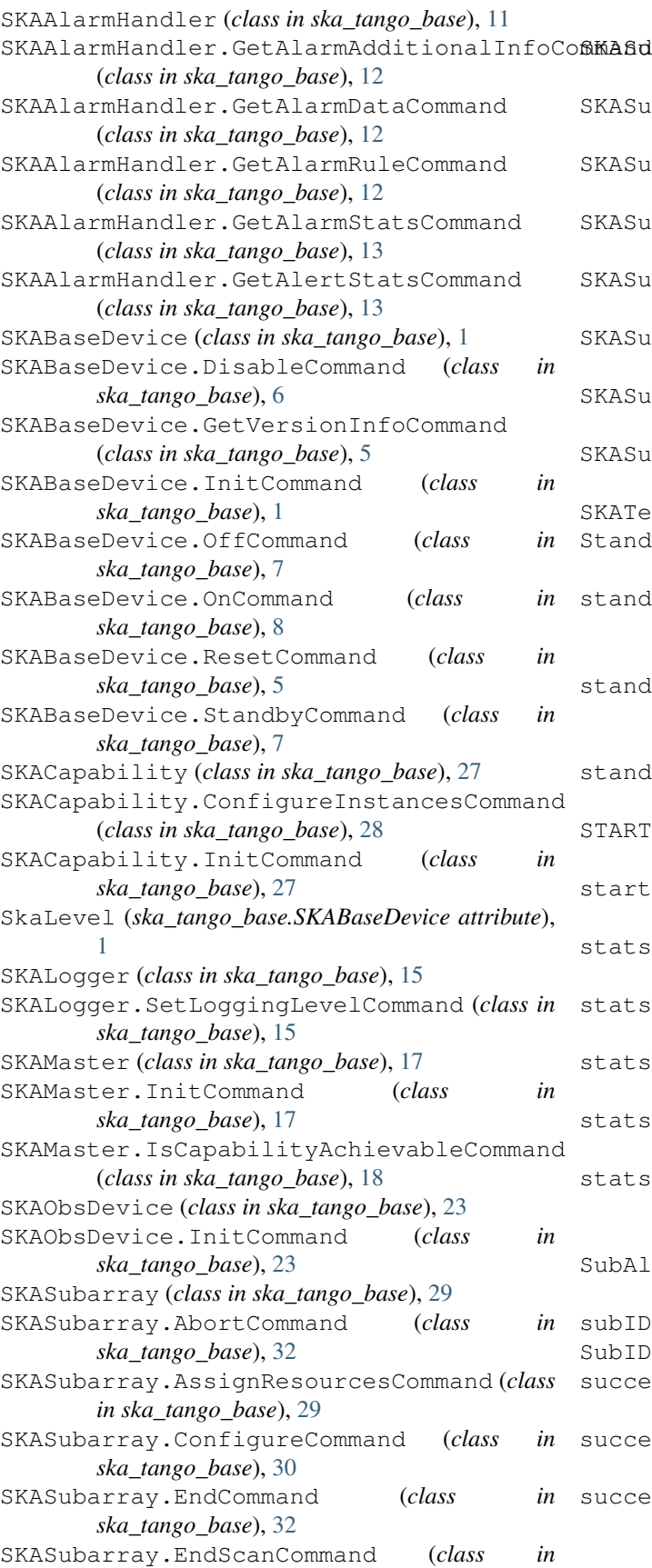

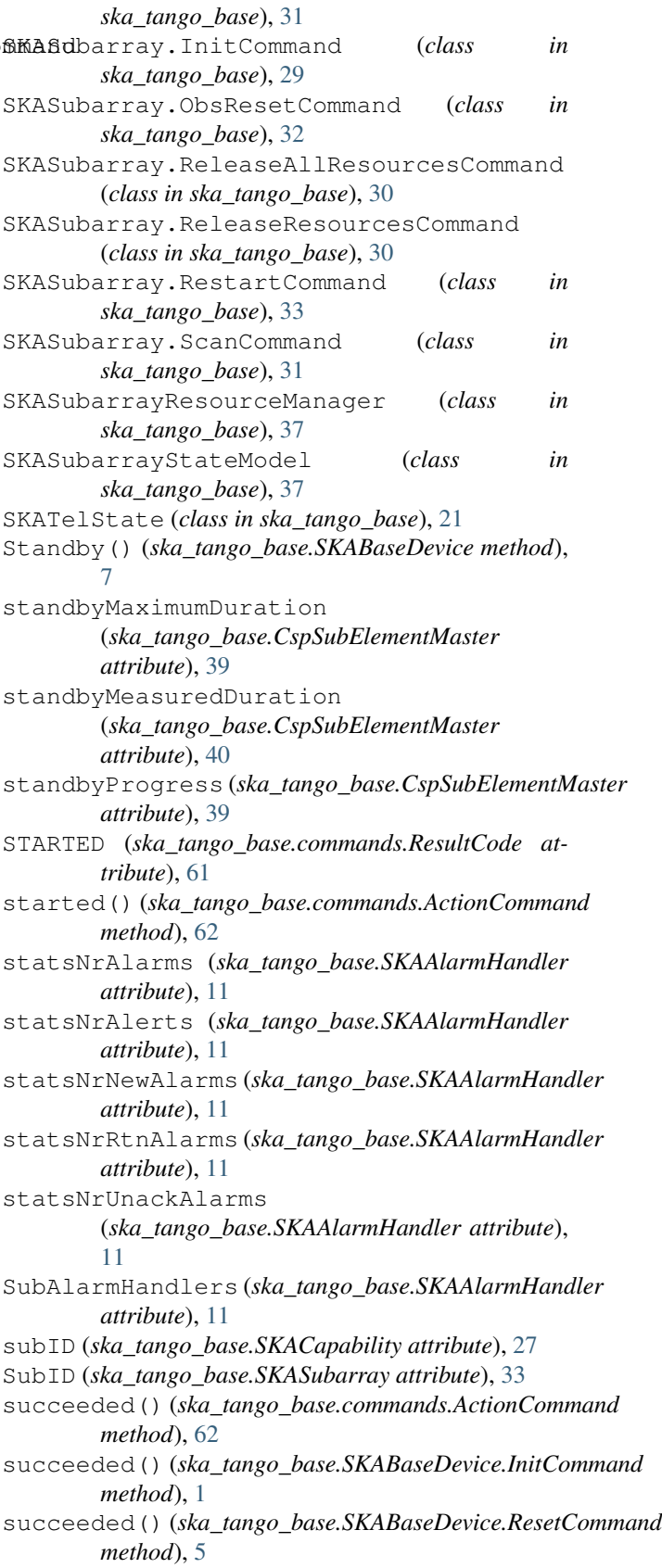

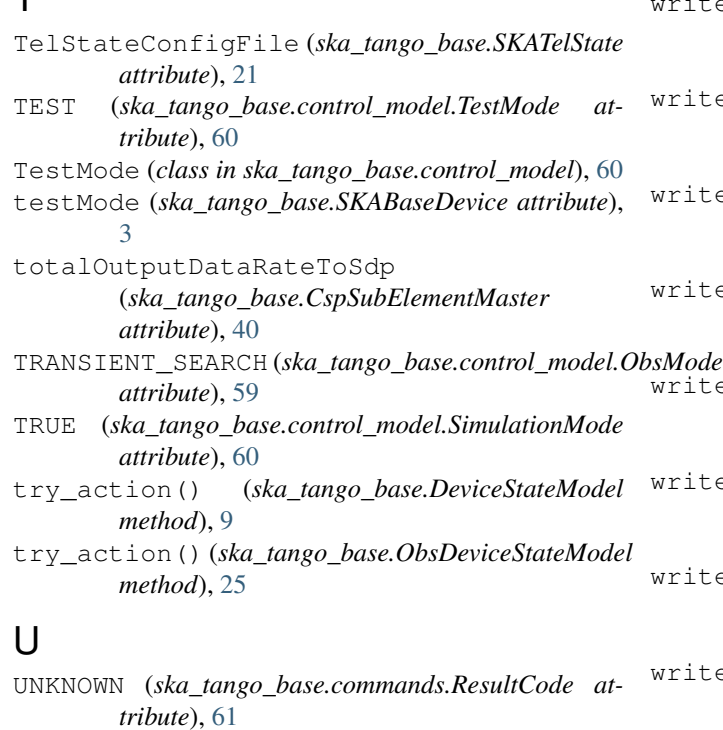

UNKNOWN (*ska\_tango\_base.control\_model.HealthState attribute*), [57](#page-60-1) usedComponents (*ska\_tango\_base.SKACapability at-*

*tribute*), [27](#page-30-1)

write loadFirmwareMaximumDuration() (*ska\_tango\_base.CspSubElementMaster method*), [41](#page-44-0) te\_loggingLevel() (*ska\_tango\_base.SKABaseDevice method*), [4](#page-7-0) te\_loggingTargets() (*ska\_tango\_base.SKABaseDevice method*), [4](#page-7-0) te\_offMaximumDuration() (*ska\_tango\_base.CspSubElementMaster method*), [41](#page-44-0) te\_onMaximumDuration() (*ska\_tango\_base.CspSubElementMaster method*), [41](#page-44-0) te\_powerDelayStandbyOff() (*ska\_tango\_base.CspSubElementMaster method*), [41](#page-44-0) te\_powerDelayStandbyOn() (*ska\_tango\_base.CspSubElementMaster method*), [40](#page-43-0) te\_releaseResourcesMaximumDuration() (*ska\_tango\_base.CspSubElementSubarray method*), [55](#page-58-0) write\_sdpDestinationAddresses() (*ska\_tango\_base.CspSubElementSubarray method*), [54](#page-57-0) write\_simulationMode() (*ska\_tango\_base.SKABaseDevice method*),

# $\mathsf{V}$

 $\mathbf T$ 

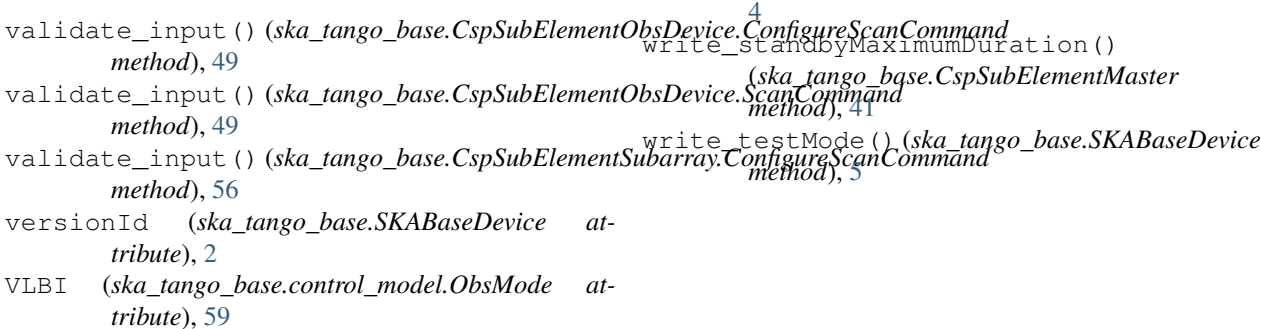

# W

```
WARNING (ska_tango_base.control_model.LoggingLevel
        attribute), 60
write_adminMode()
        (ska_tango_base.SKABaseDevice method),
        \Deltawrite_assignResourcesMaximumDuration()
        (ska_tango_base.CspSubElementSubarray
        method), 55
write_controlMode()
        (ska_tango_base.SKABaseDevice method),
        4
```